# B054370

主査:深澤 泰司 副査:高橋 徹

2009 2 10

 $\sim$  2

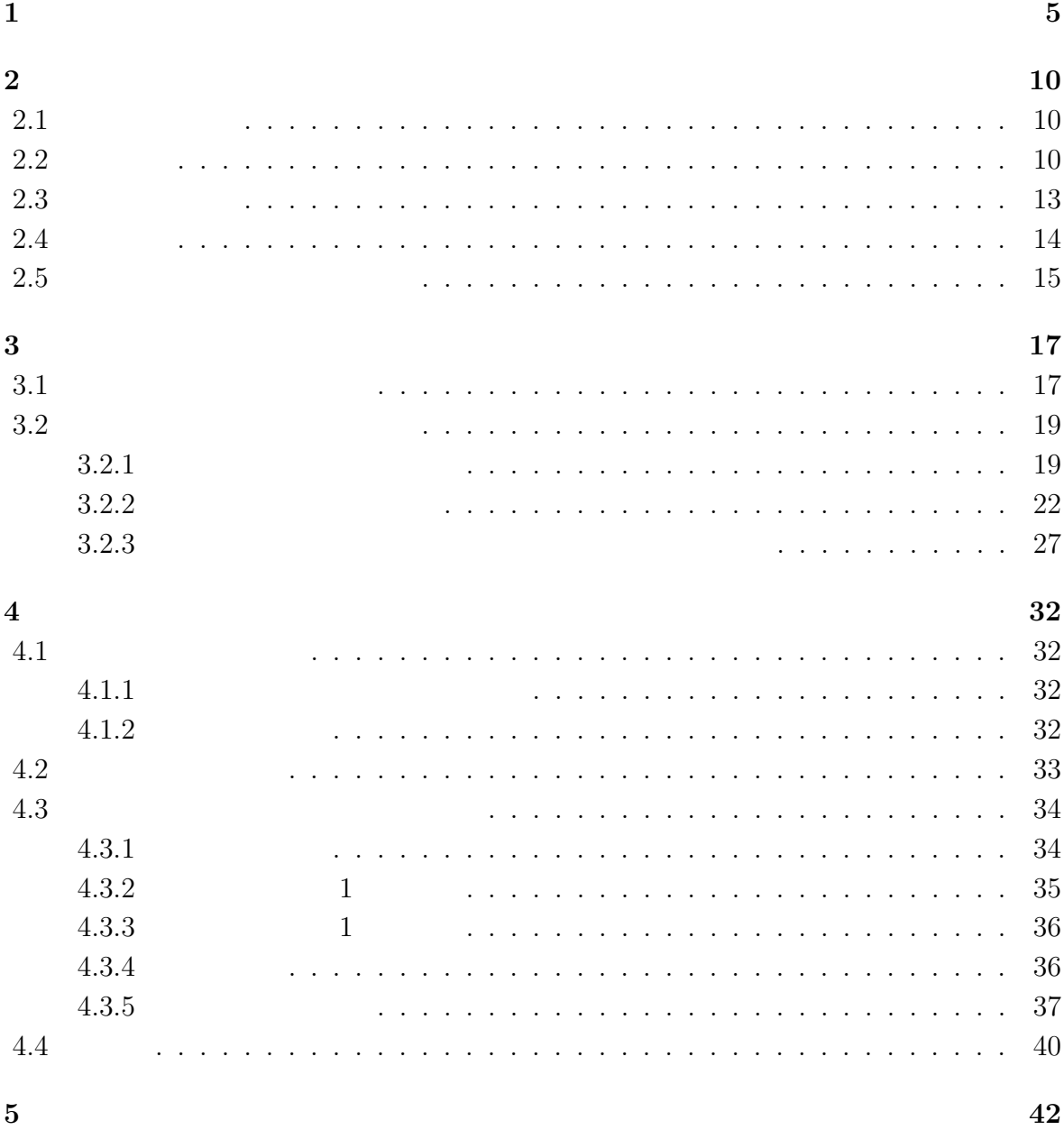

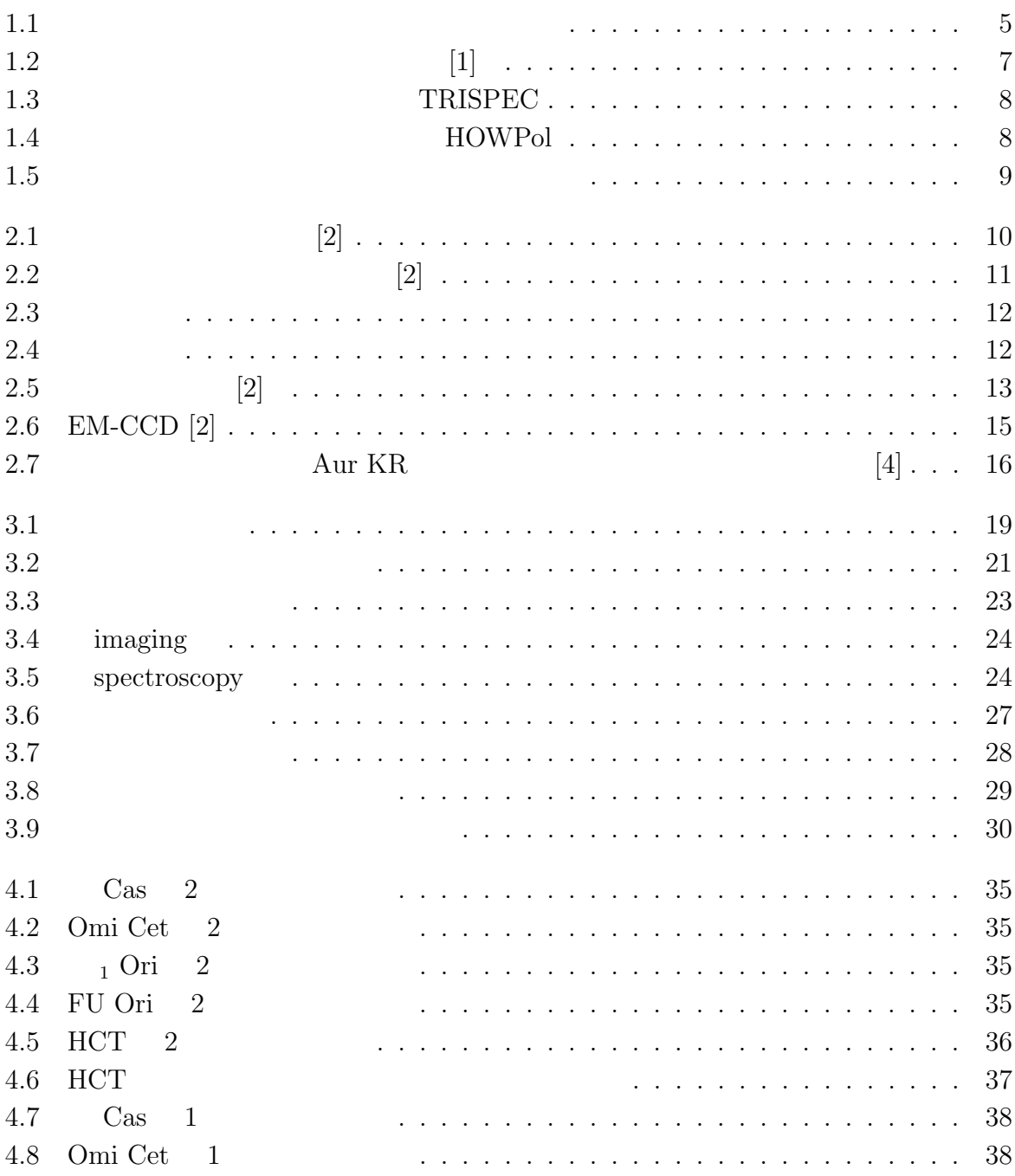

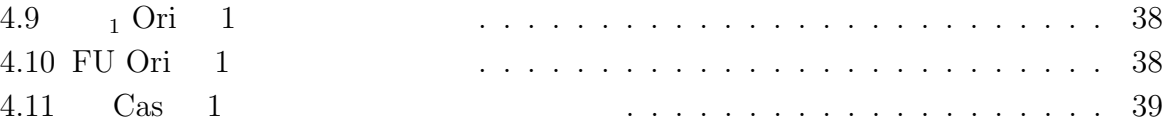

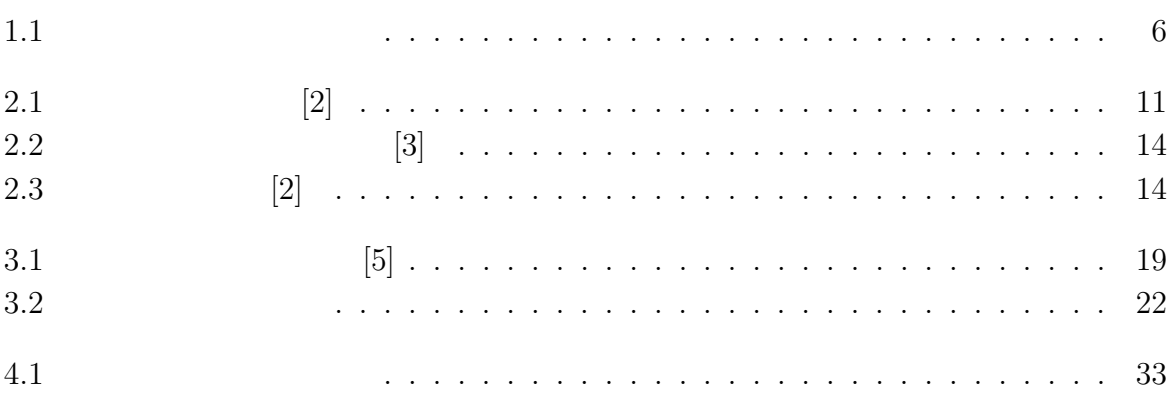

**1**章 序章

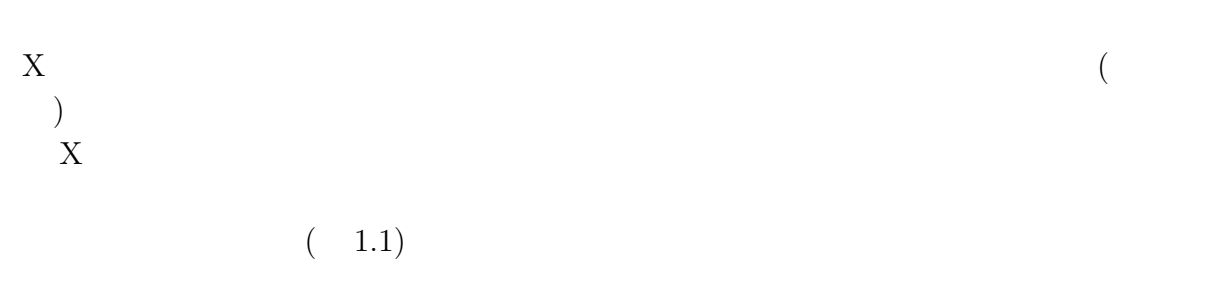

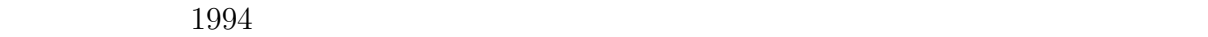

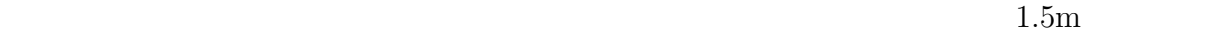

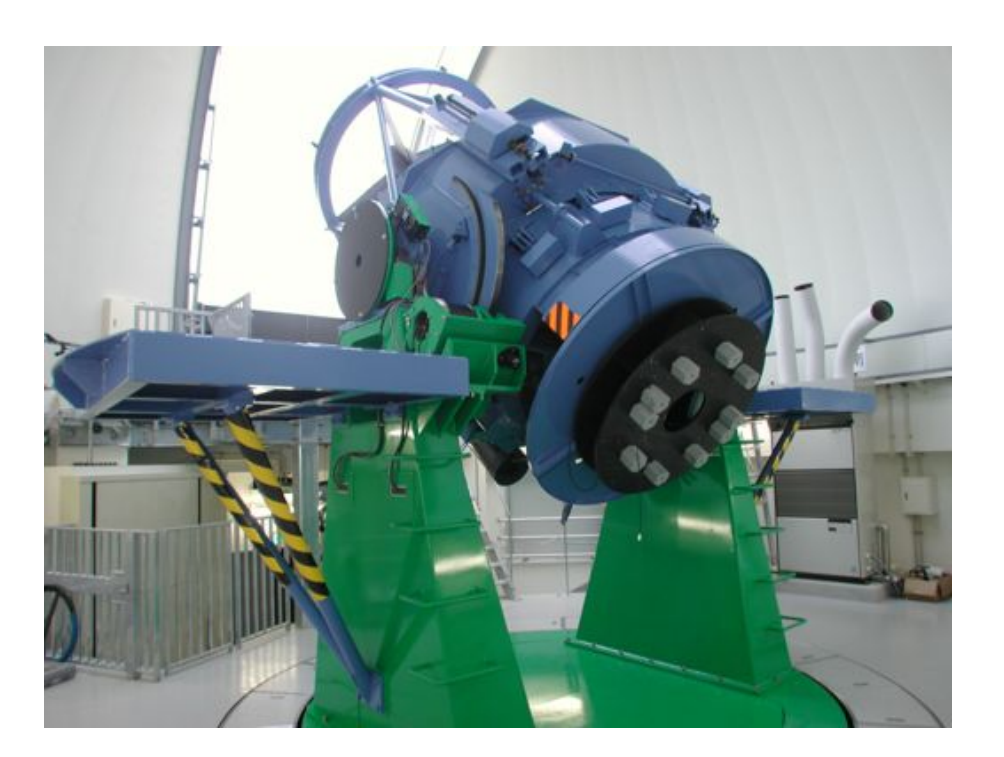

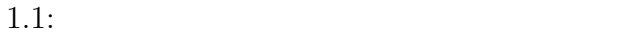

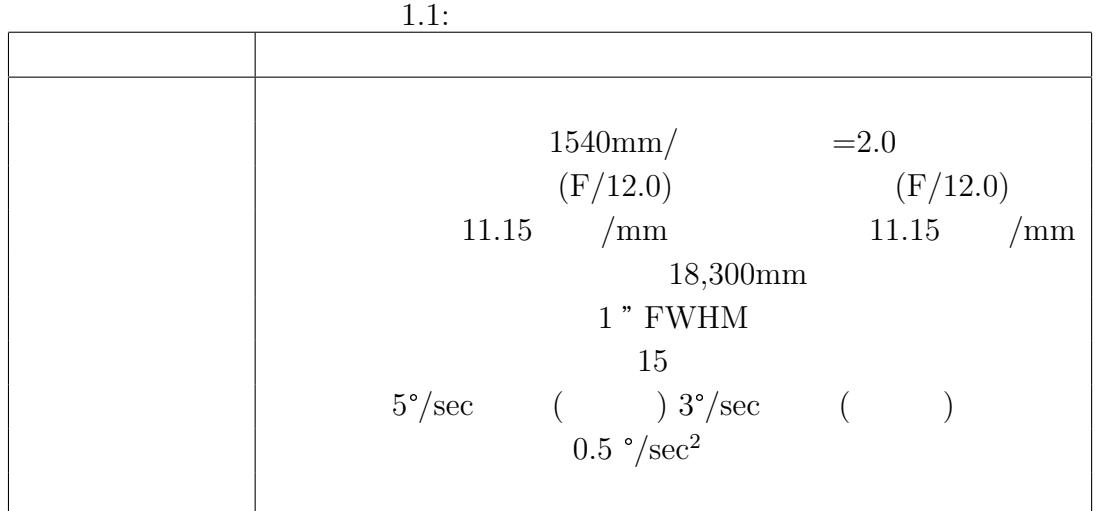

 $\mathbf 1$  $\sim$  2  $($   $1.2$   $)$  $\ensuremath{\mathsf{TRISPEC}}\xspace(\ensuremath{\mathsf{Triple}}\xspace$  RangeImager and  $SPECTrograph)$  ( 1.3) 1 2  $3$ 

One-shot Wide field Polarimeter) ( 1.4)

 $(1.5)$ 

HOWPol(Hiroshima

 $2008$  11

 $X$ 

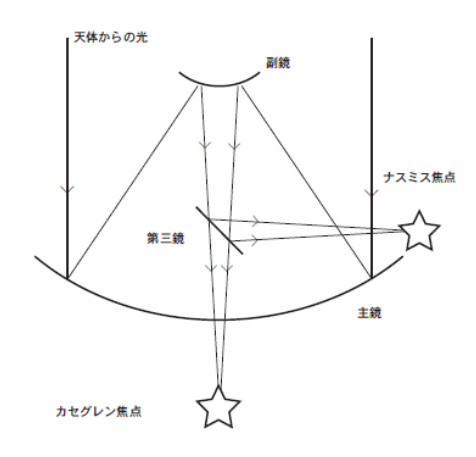

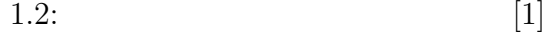

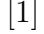

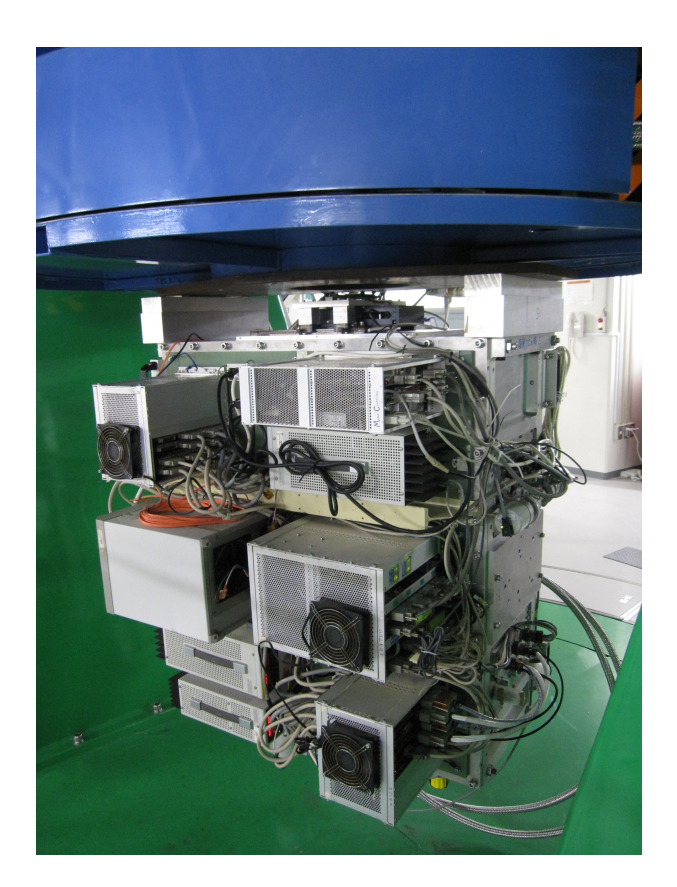

1.3: TRISPEC

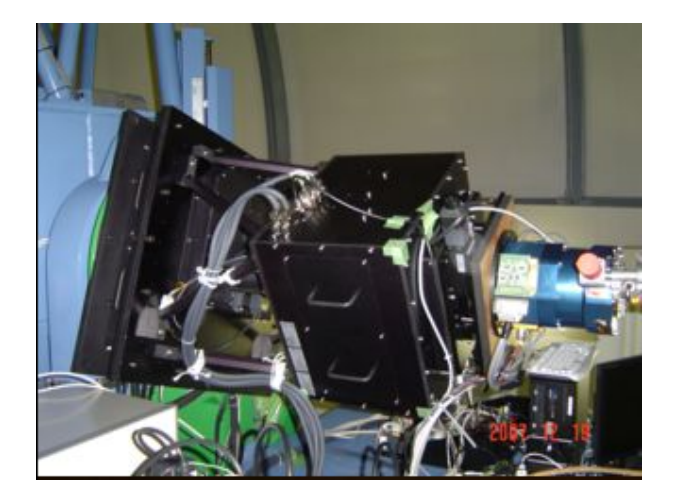

1.4:  $\hbox{HOWPol}$ 

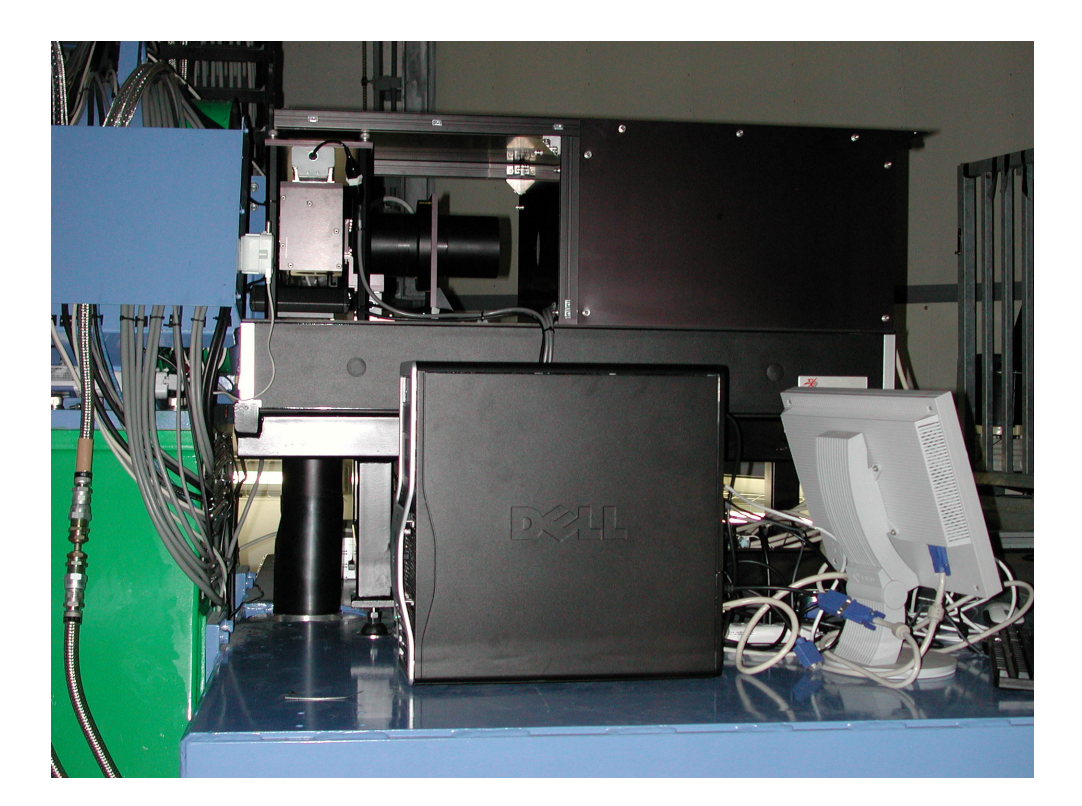

 $1.5:$ 

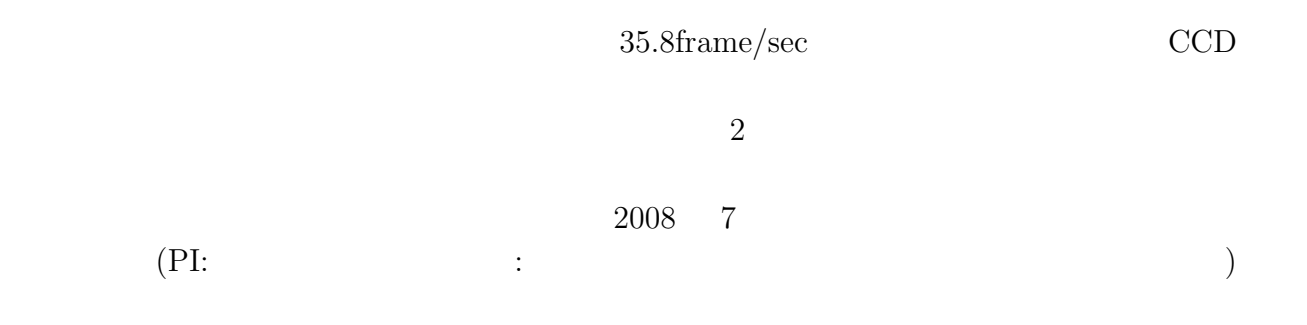

 $2.2$ 

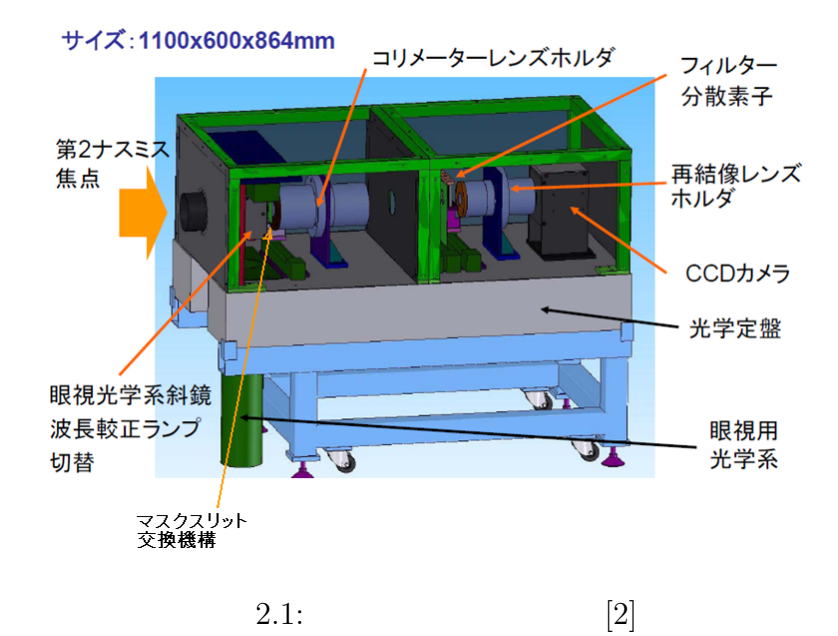

10

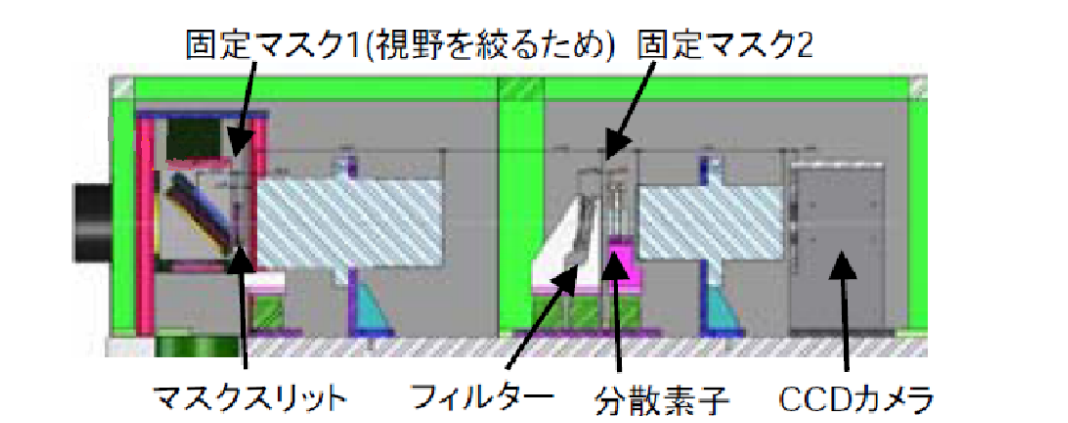

 $2.2:$  [2]

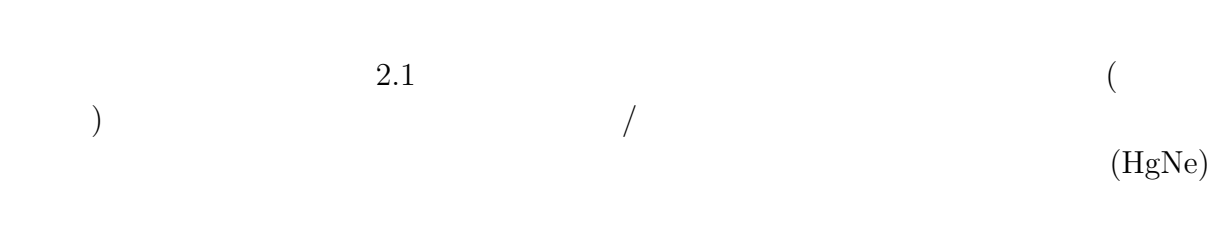

 $3$  0.9mm  $\times$  0.11 × 4.0mm 0.2 × 4.0mm

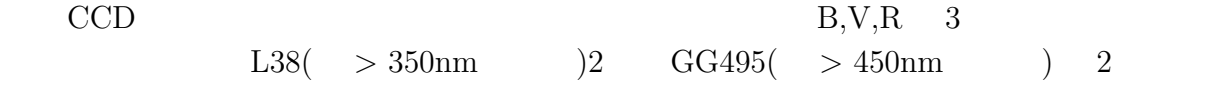

#### $2.1$

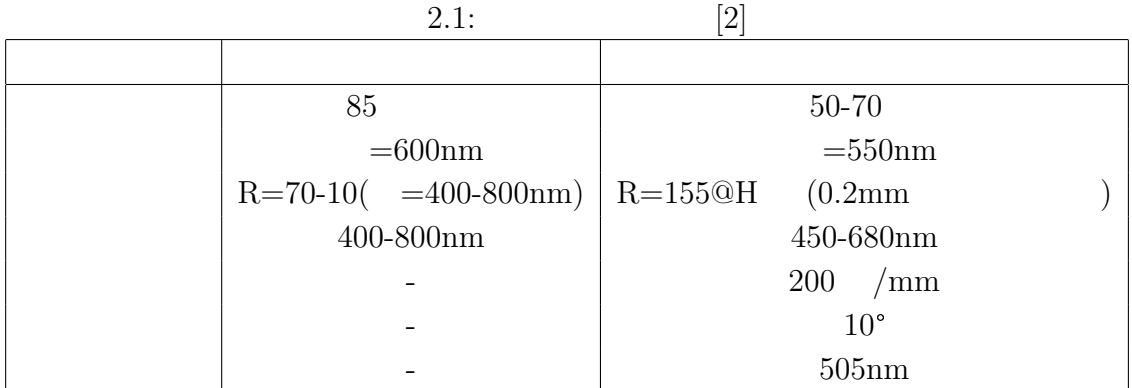

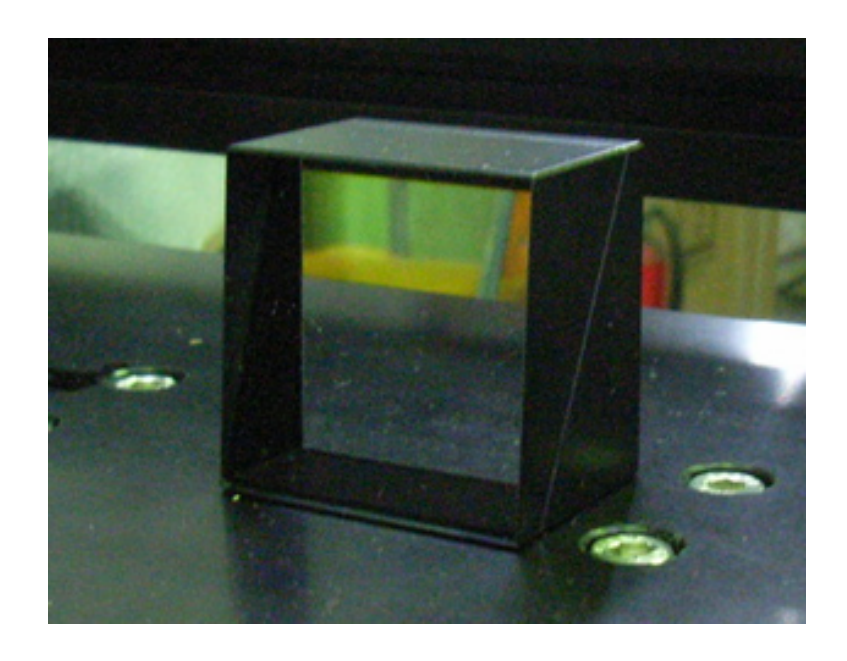

 $2.3:$ 

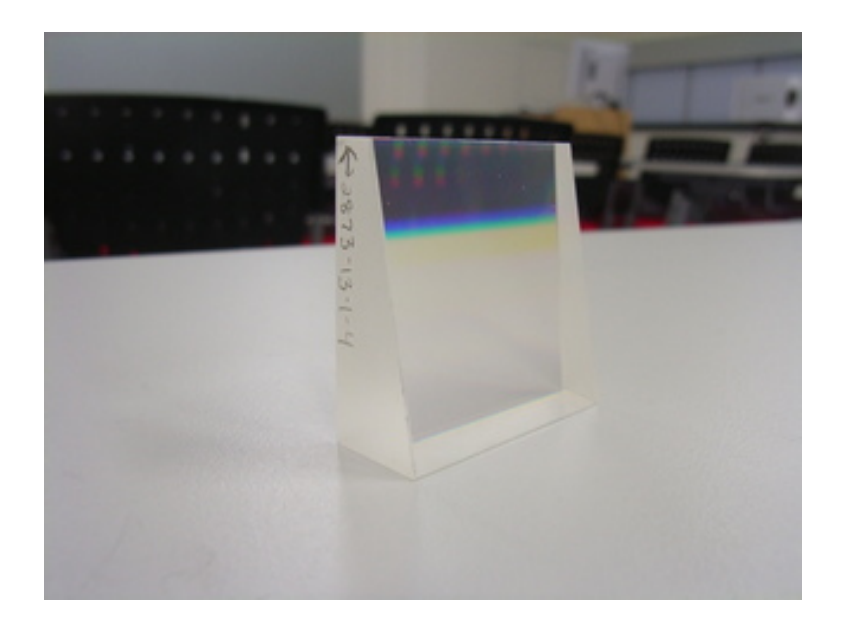

 $2.4:$ 

**2.3** 駆動制御系

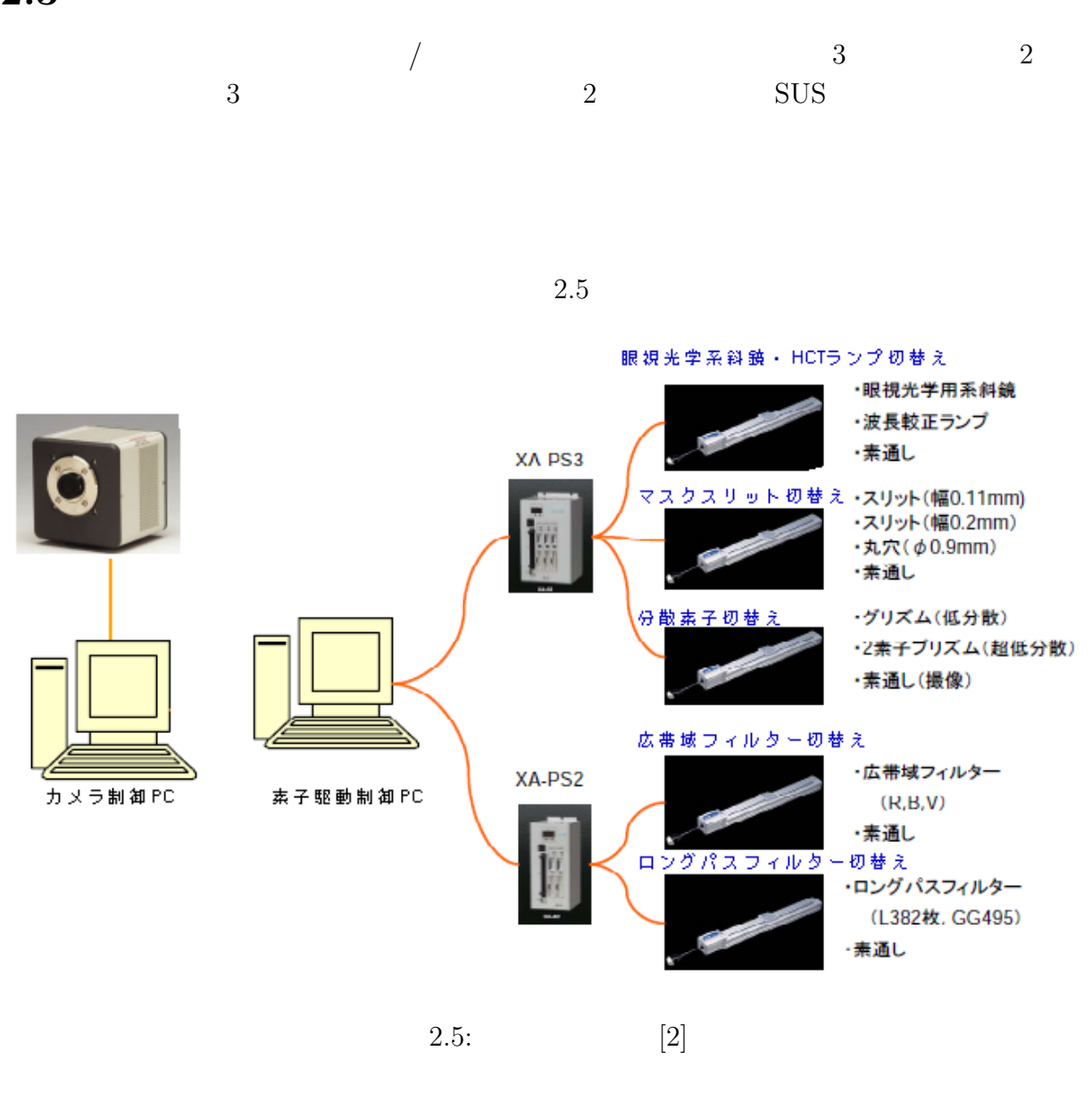

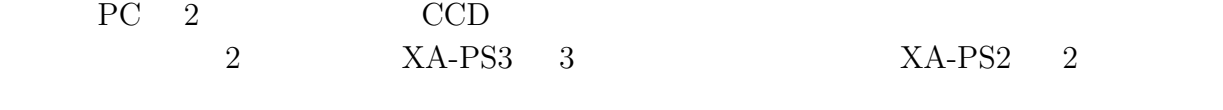

 $\begin{array}{lll} \rm XA\text{-}50L\text{-}300 \qquad \qquad & \text{4} & \rm XA\text{-}35L\text{-}200 \end{array}$  $(2.2)$ 

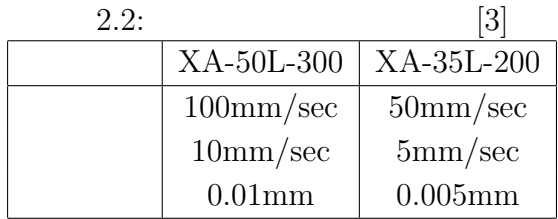

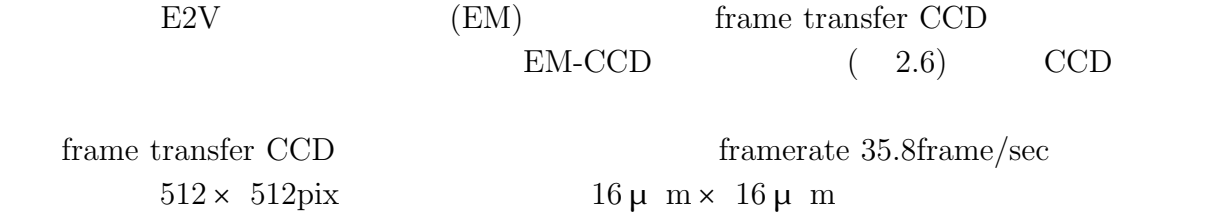

 $40$ 

 $2.3\,$ 

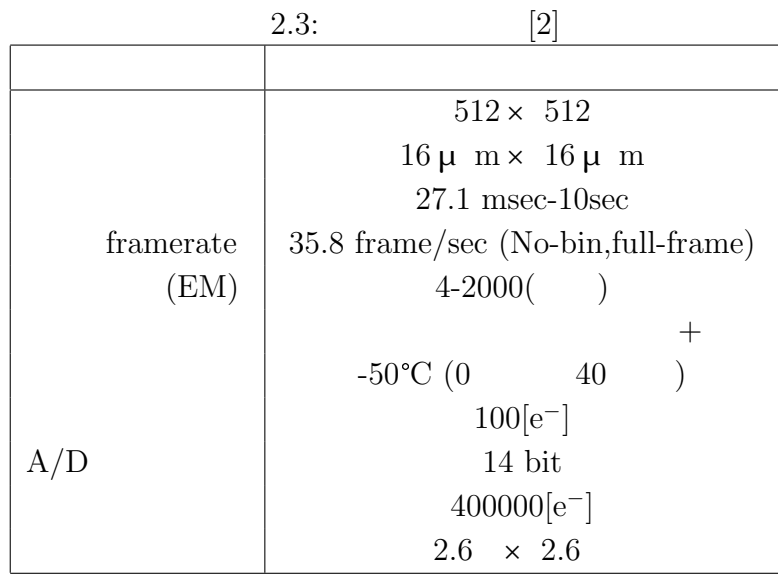

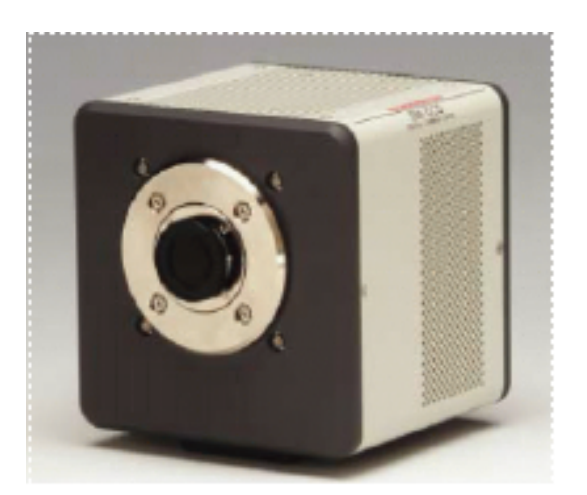

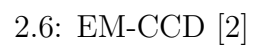

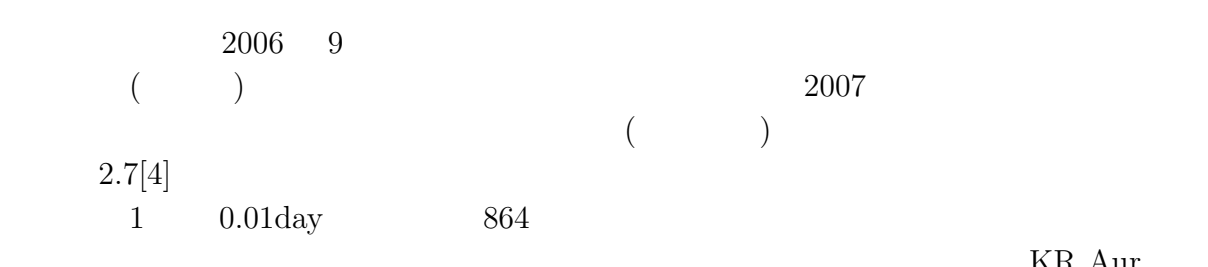

 $\rm KR$  Aur  $\rm Kur$ 

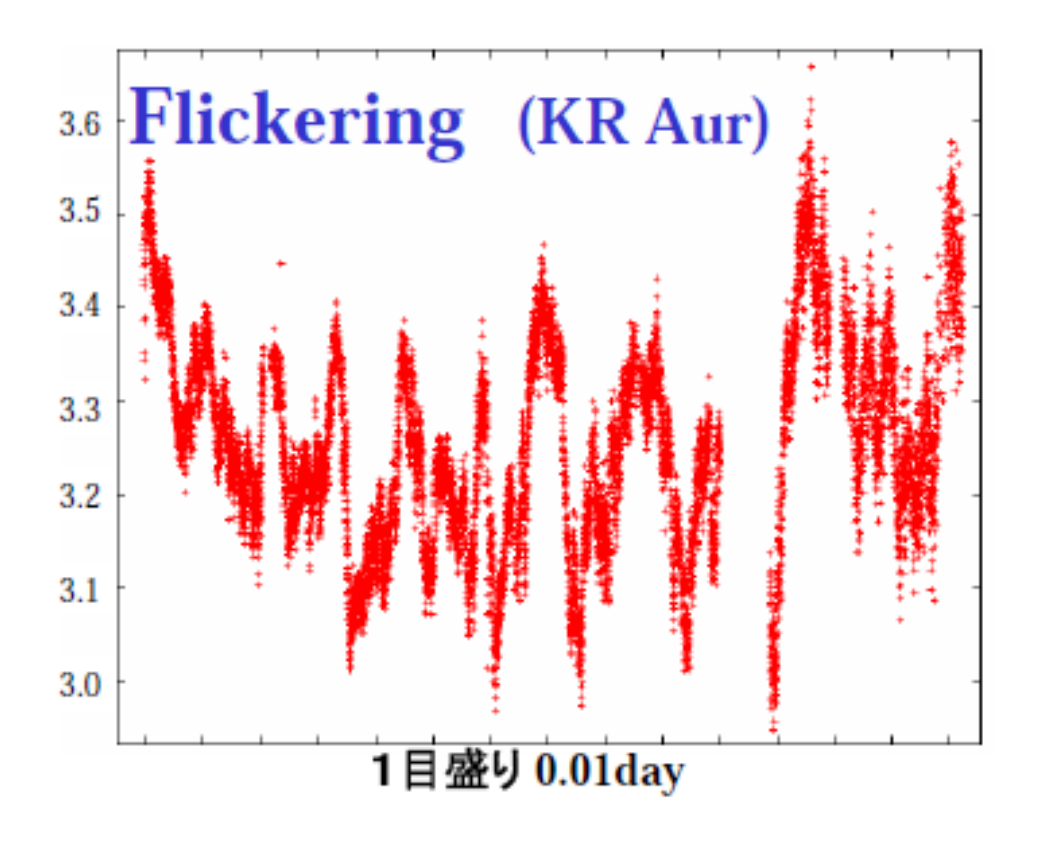

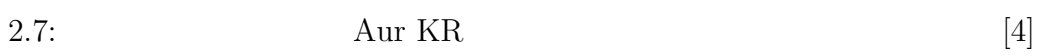

 $3$  $(R,V,B)$  $($ (etc.) the contract of  $\sim$  2  $\overline{c}$  $($ 

- 1.  $($  $2.$
- $3.$  and  $1$ 4.  $1$  CCD
- $5.$  $6.$  and  $1$  $5\,$
- $7.$ 
	- 17
- 8. 観測を行う。
- $9.$

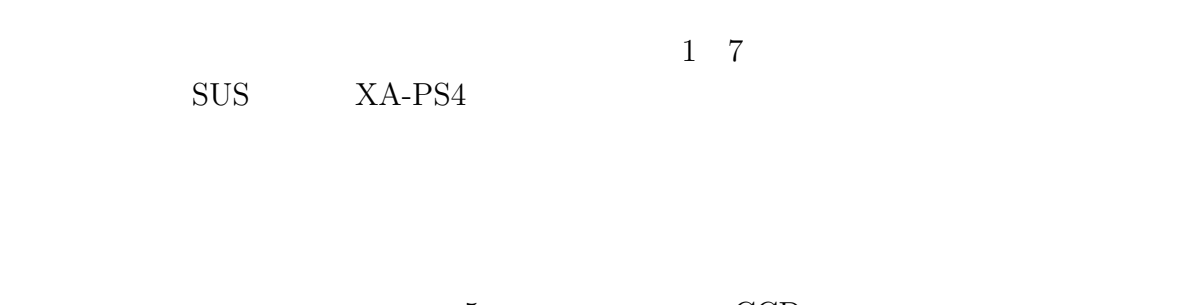

 $5$  CCD

 $CCD$ 

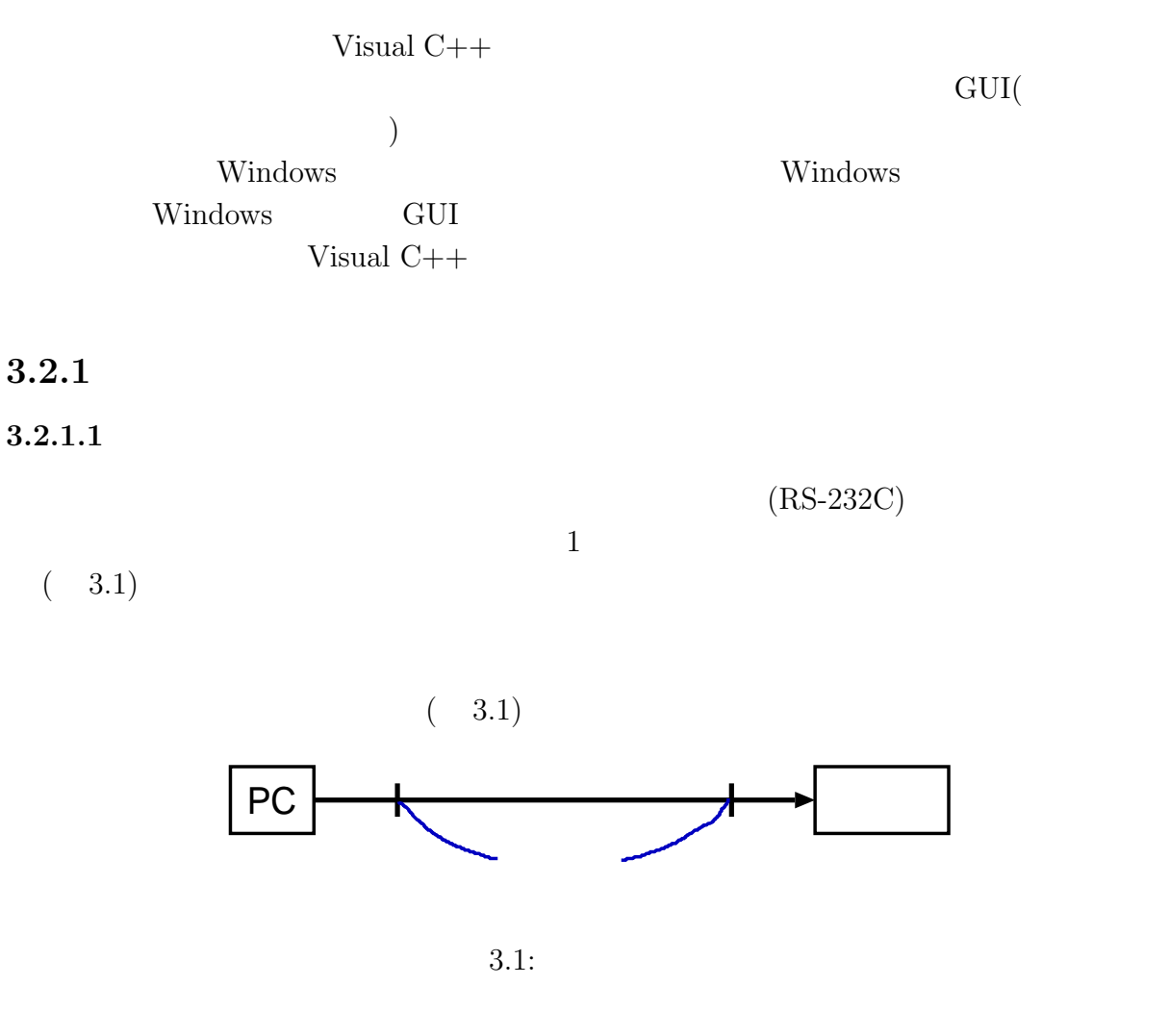

 $3.1:$  [5]

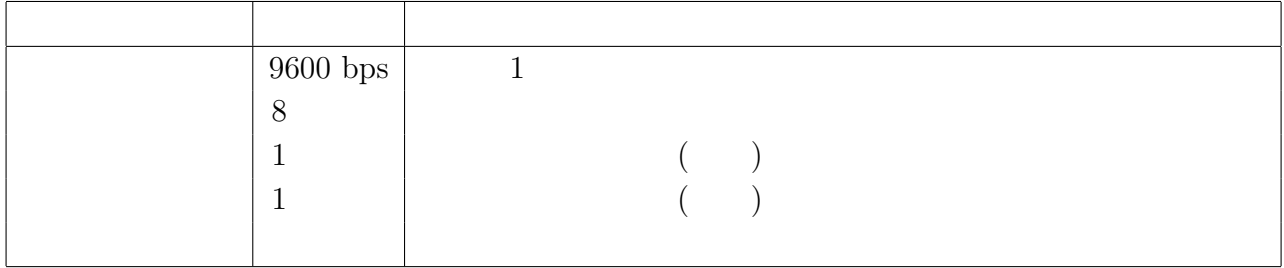

 $1.$  WinRS

- $2. \text{ putc1}$  $1$
- $3.$  talk

 $\overline{X}$  $)$ 

- 4.  $getc1$  $1$
- 5. listen

 $(3.2)$ 

## $3.2.1.2$

 $5$  $1\quad 5$ 1 and  $\frac{2}{3}$  3  $\frac{3}{3}$  ${\rm XA-PS3}$ 

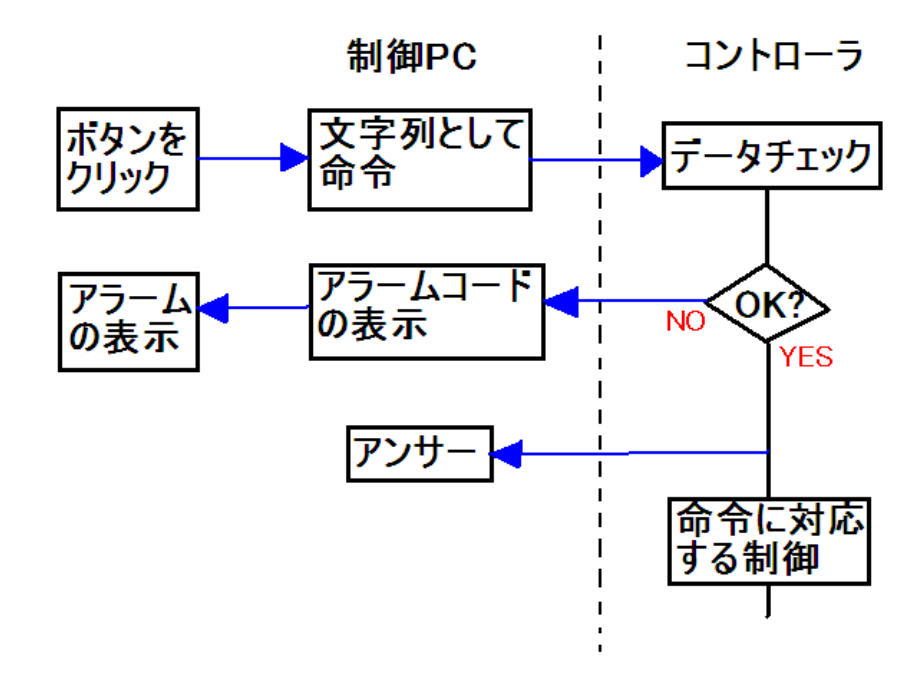

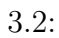

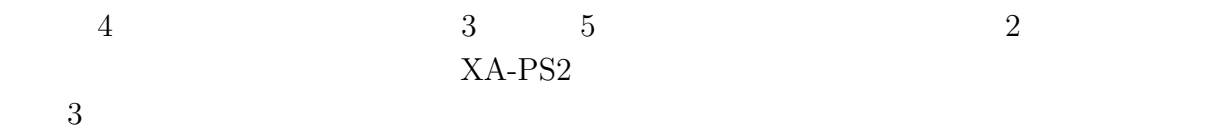

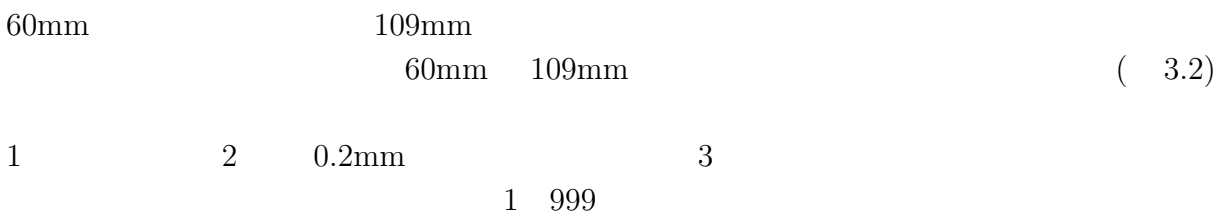

 $2$ 

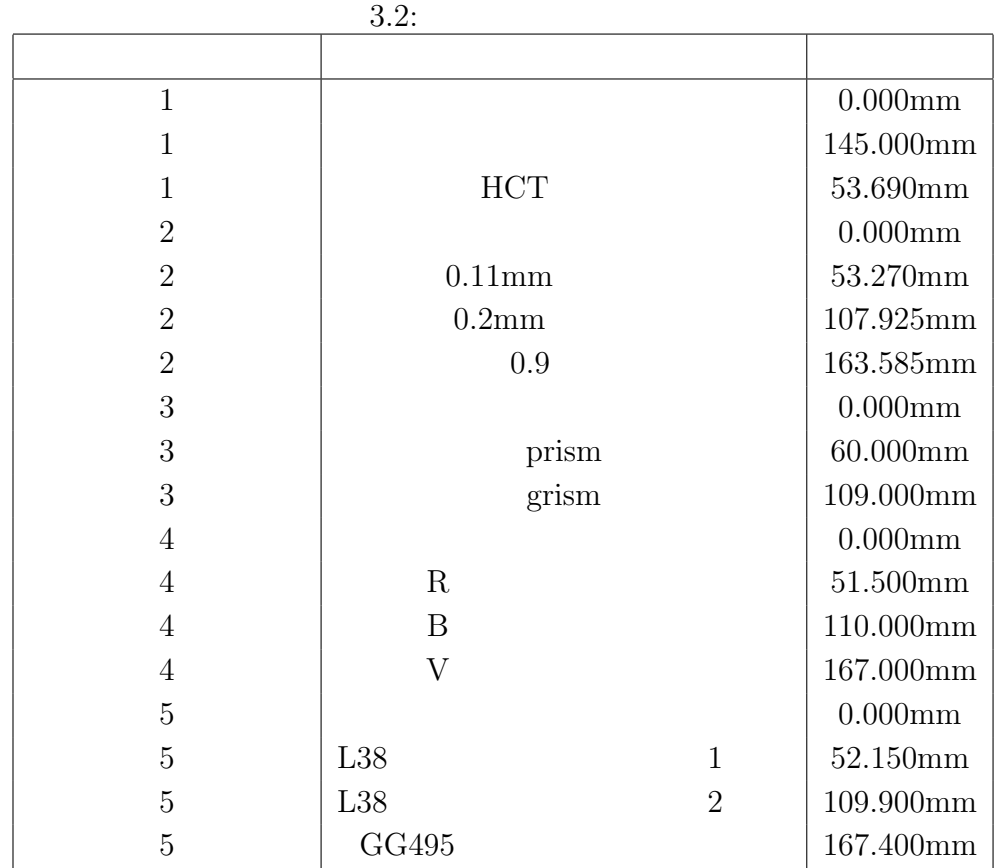

 $3.2.2$ 

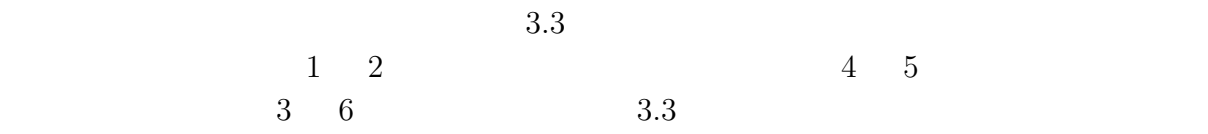

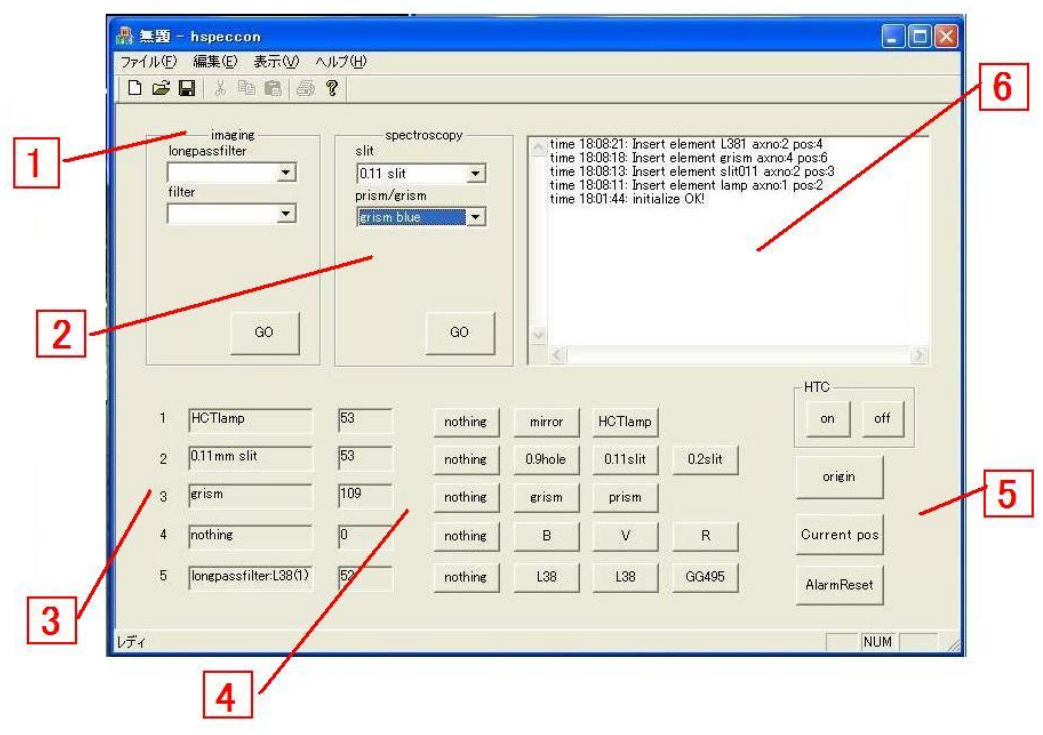

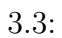

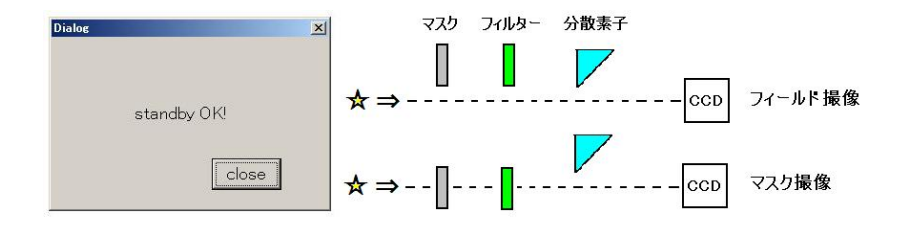

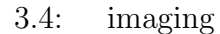

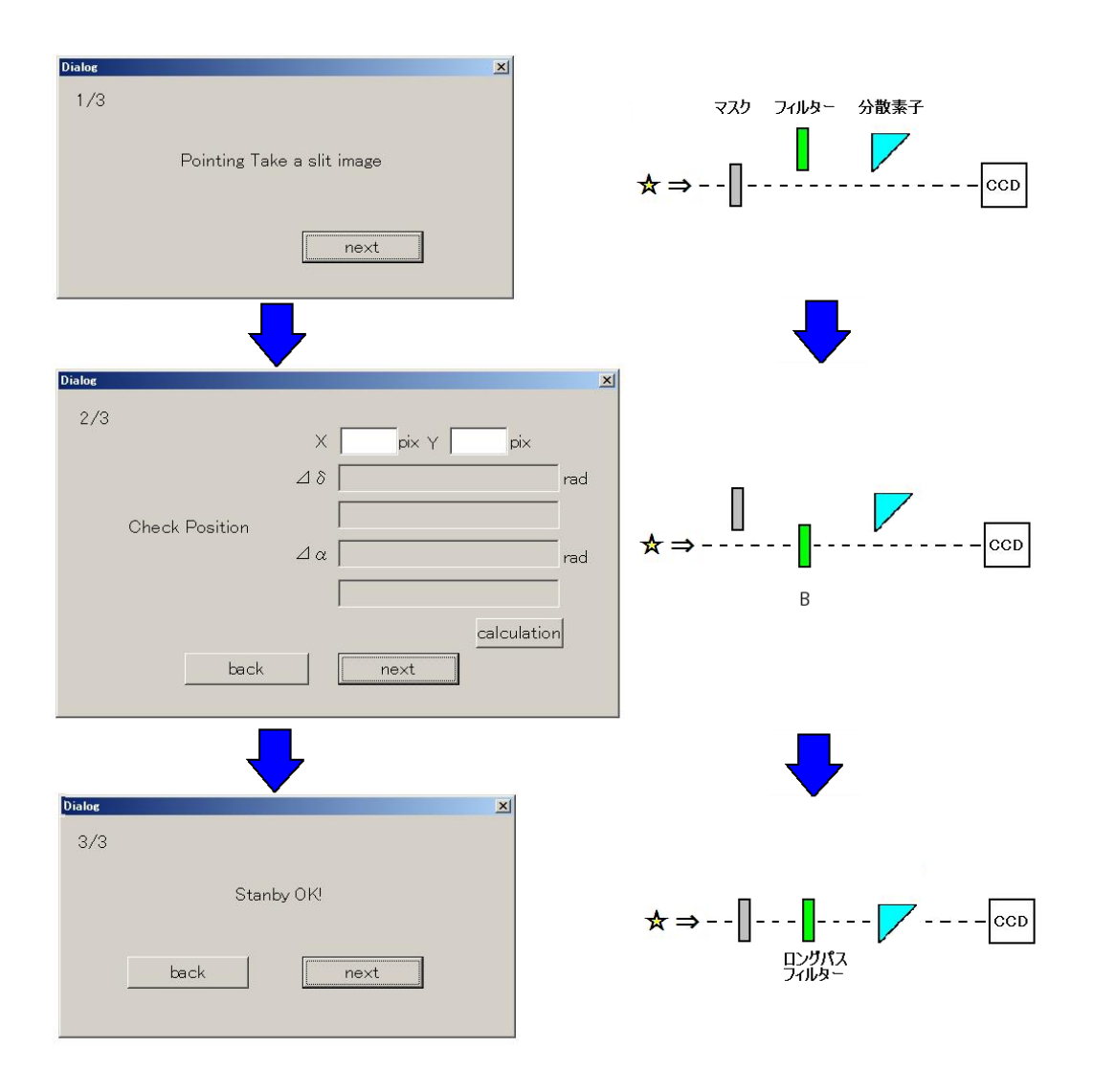

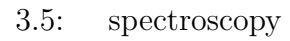

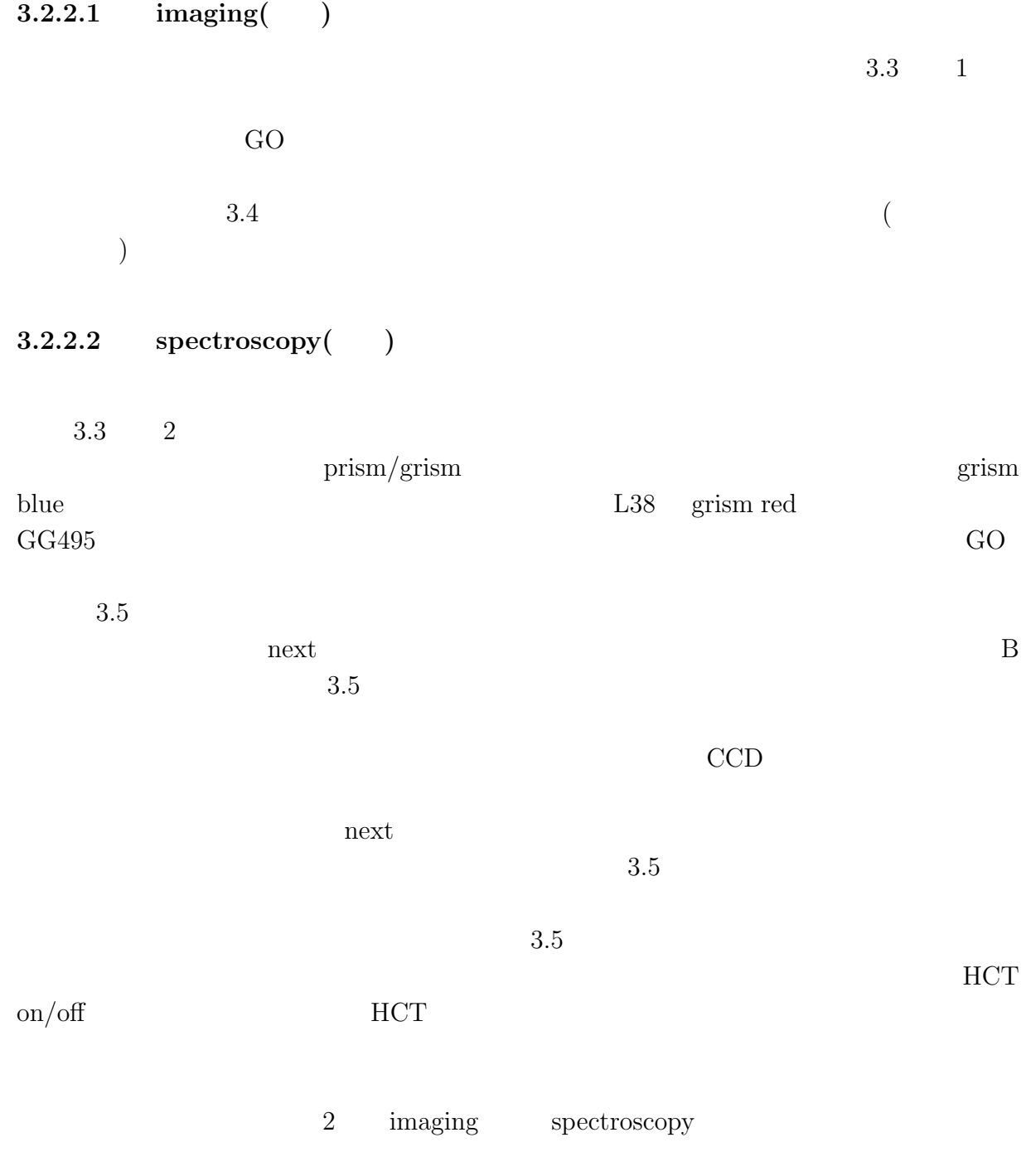

next

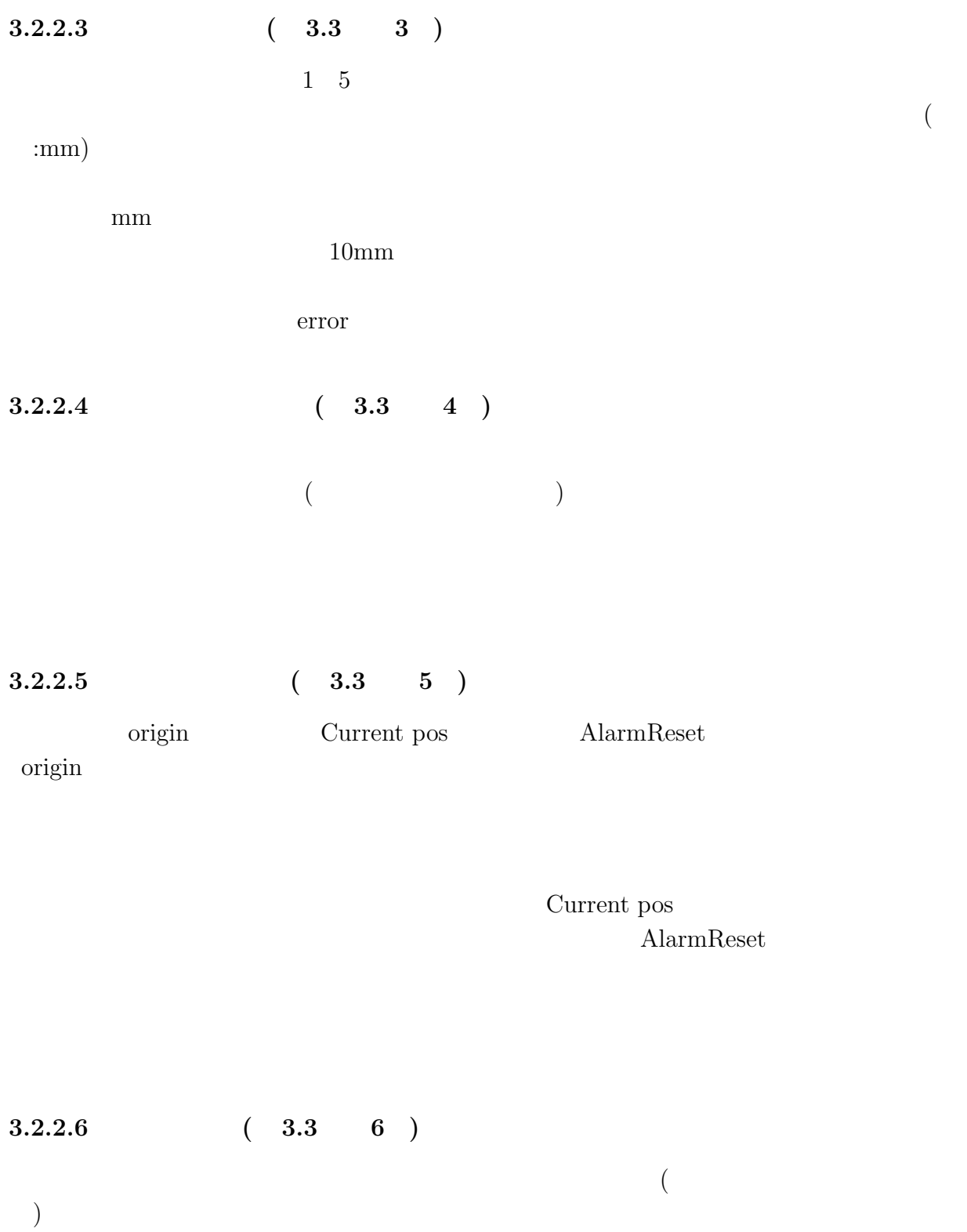

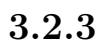

**3.2.3.1** 

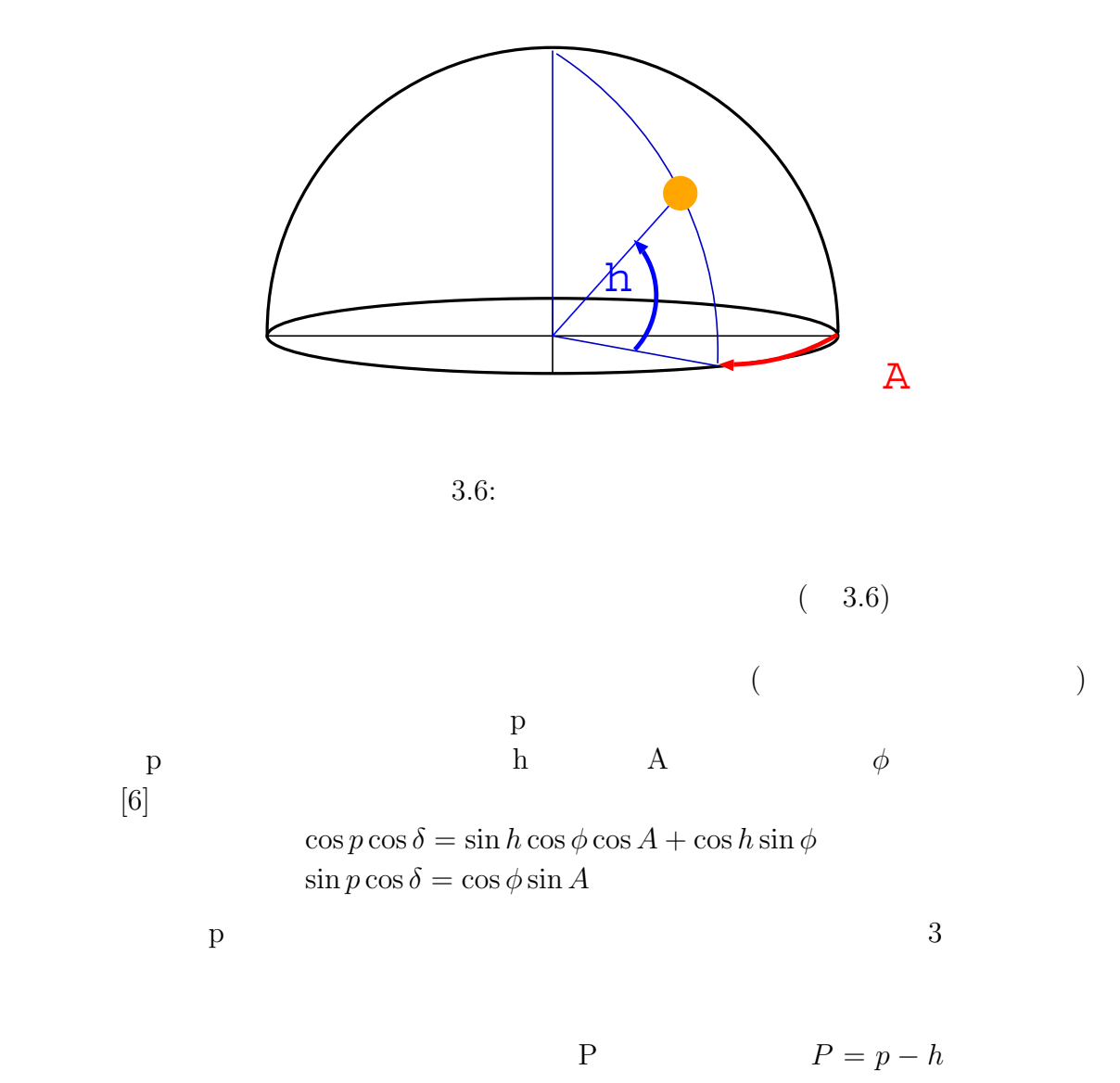

 $P = p + h$ 

 $3.2.3.2$ 

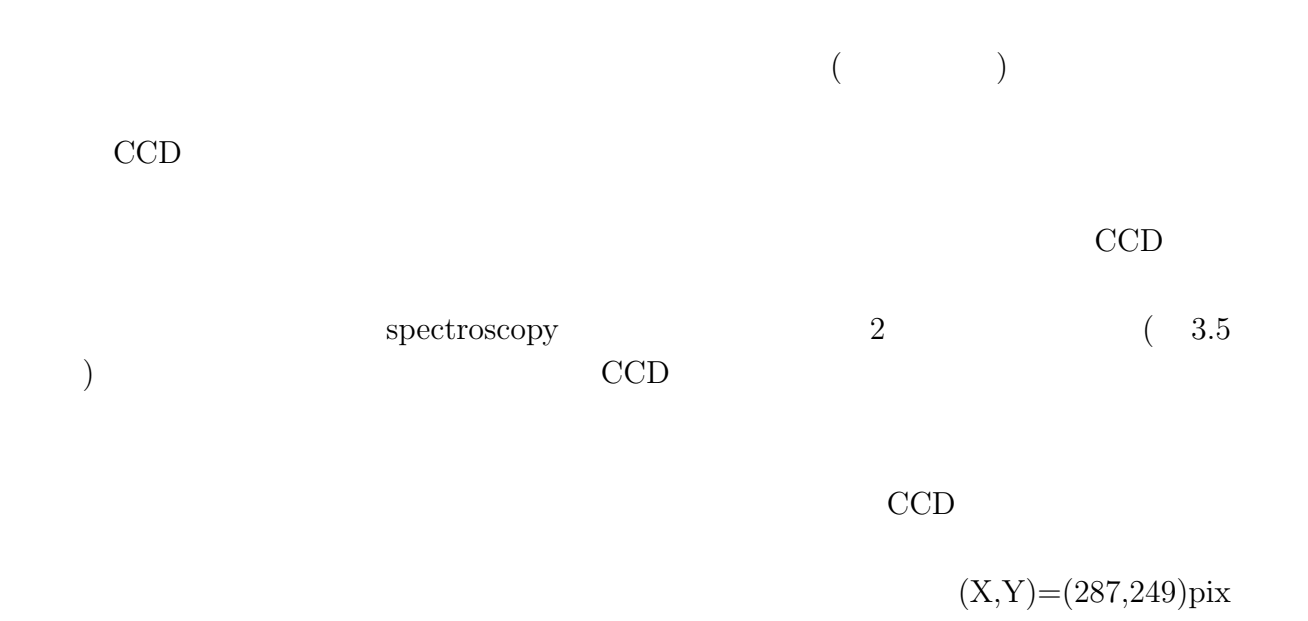

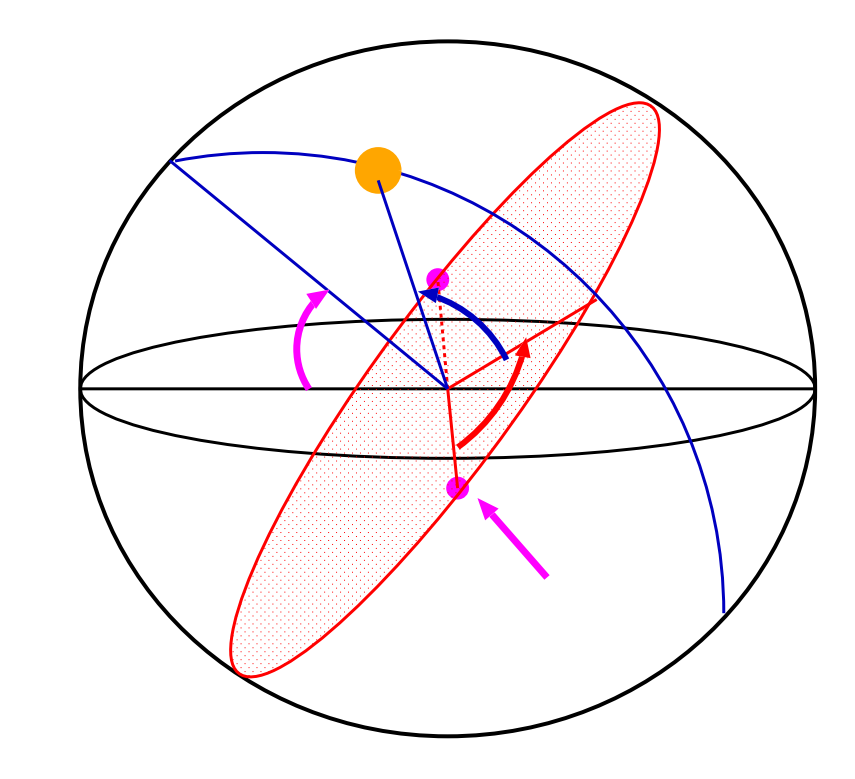

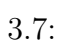

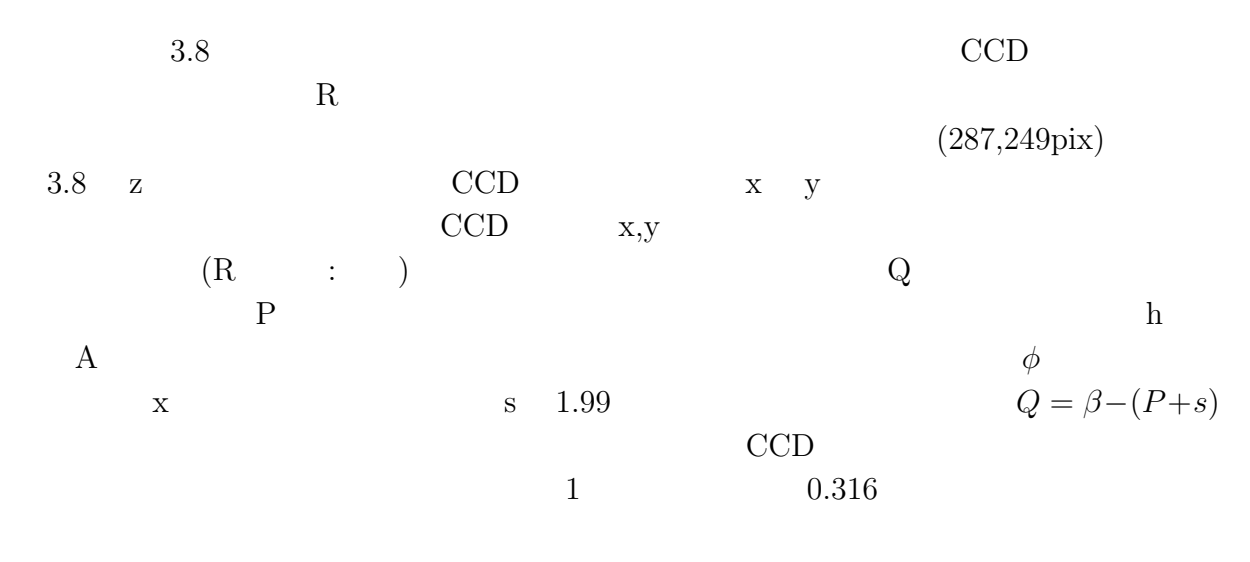

 $R=($   $)\qquad \Delta \alpha = R \sin Q$ 

 $\Delta \delta = R \cos Q$ 

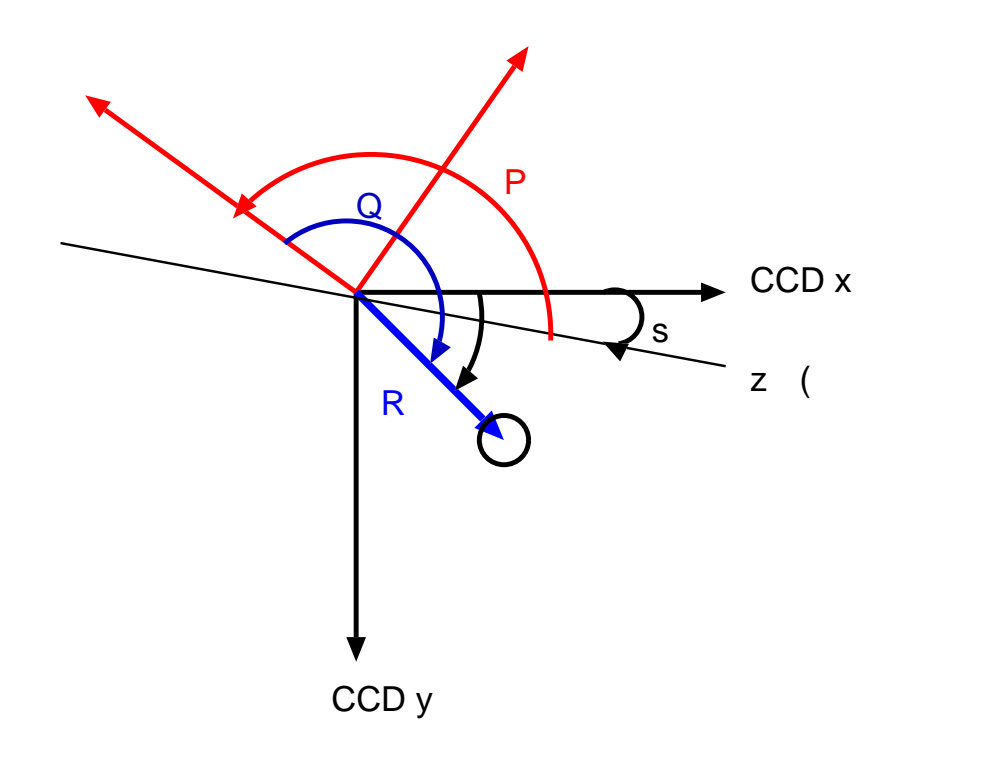

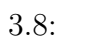

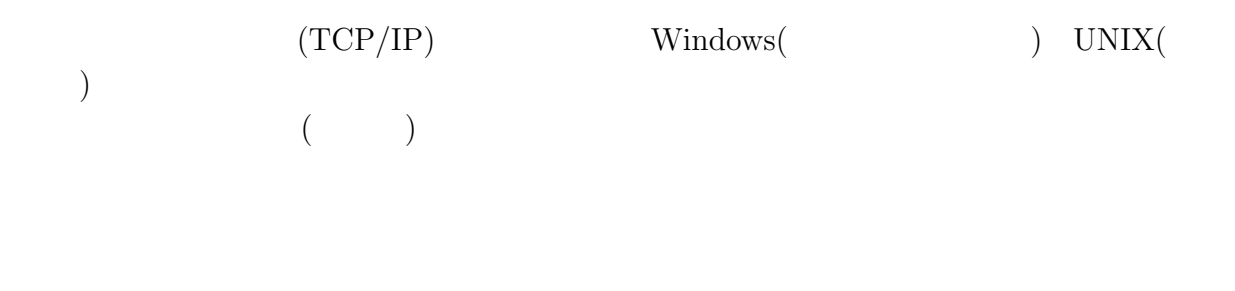

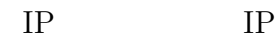

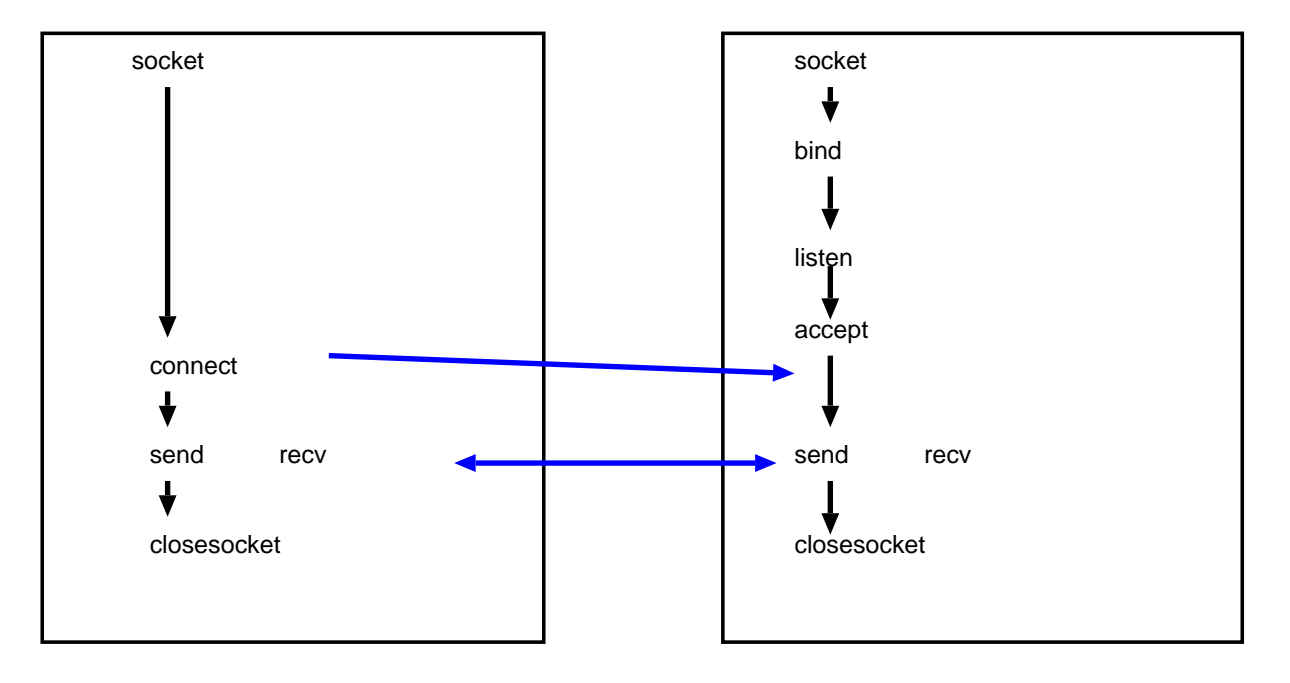

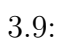

- $(3.9)$
- 1. SockConnect
- 2. TGetOffset

#### 3. GetStatusKanata

p extension p extends the p extension p extends the p extension p extends of p extends of p extends of p extends of p extends of p extends of p extends of p extends of p extends of p extends of p extends of p extends of p

4. SendTelescopeOffset

 $TGetOffset$ 

## **4.1** 試験観測と測定法

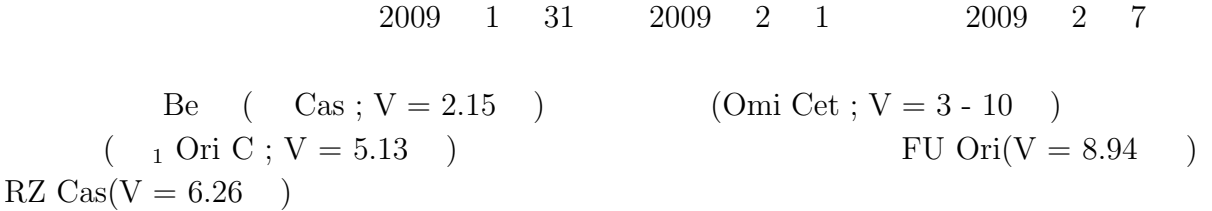

## **4.1.1**

 $1 \quad 31 \tag{HCT}$ ) example  $\mathcal{D}$ 

spectroscopy 0.2mm slit grismblue PC 1sec sensitivity  $128$  10frame

 $HCT$  $\begin{minipage}{0.2mm}\scriptsize\begin{array}{c} \mbox{spectroscopy} \end{array} \hspace{-2.2cm} \hspace{2.2cm} 0.2mm\mbox{sim slit} \end{minipage}$  $(138)$  HCT  $27.24$  ( ) sensitivity  $0$  2 10frame HCT

### $4.1.2$

2 1 FU Ori RZ Cas Cas 3  $FU$  Ori $(20 \t15 \t)$  RZ Cas $(20 \t30 \t)$  2

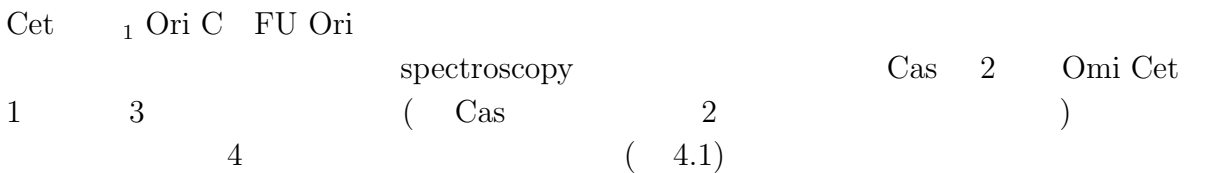

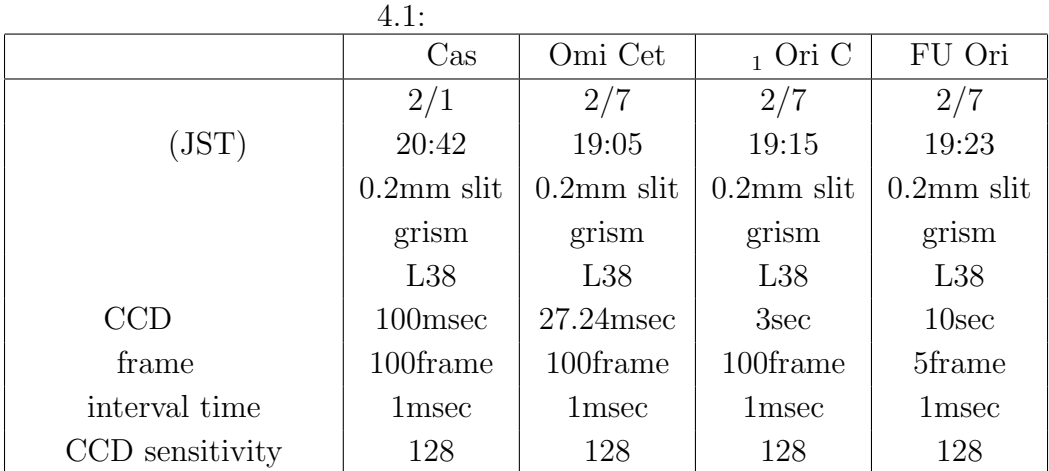

 $2 \quad 1 \qquad \quad 3$ PC マンティア PC マンティア PC マンティア PC でんちょう アコンピュータ 1.  $\qquad \qquad \text{spectroscopy} \qquad \qquad 0.2 \text{mm slit} \quad \text{grismblue}$  $2.0.2mm$  $3.$  1

4. hext B

 $5.$  1

33

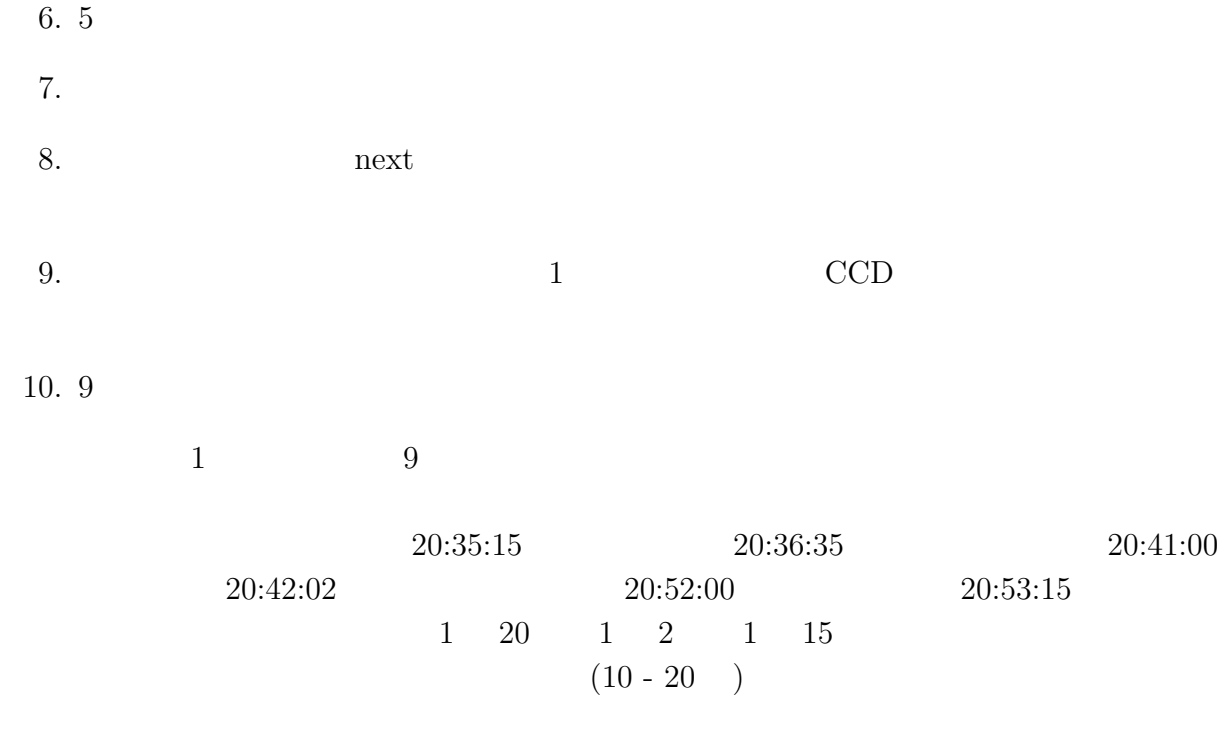

## **4.3** 試験観測データのリダクション

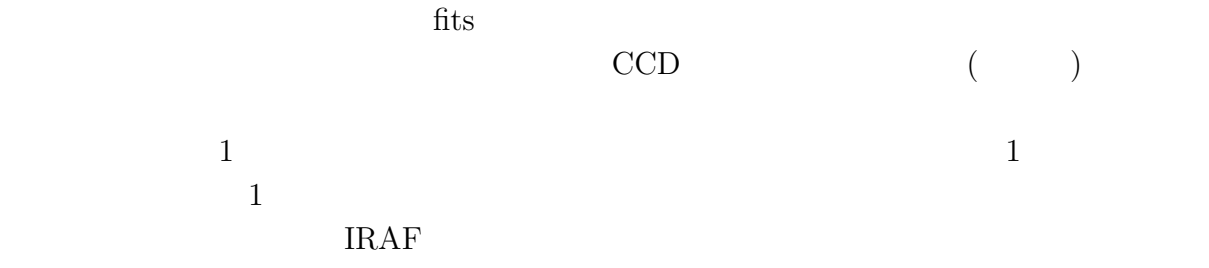

# $4.3.1$

 $\overline{2}$  2  $\overline{1}$  $\left( \begin{array}{cccc} 4.1 & 4.4 & & & \\ & & ( & & \\ \text{Cas}( & 4.1) & \text{H} & \text{H} & & \text{Omi Cet}( & 4.2) & \text{FU Ori}( & 4.4) \end{array} \right)$ ) (expanding  $($ Cas( 4.1) H H  $Omega($  4.2) FU Ori( 4.4)  $_1 \text{ Ori}(\textcolor{red}{\bullet} 4.3)$   $_1 \text{ Ori}(\textcolor{red}{\bullet} 4.3)$  $1$  Ori

## $\begin{tabular}{llll} HCT & \hspace{1.5cm} & \hspace{1.5cm} & \hspace{1.5cm} \textbf{2} & \hspace{1.5cm} \textbf{4.5} \\ \end{tabular}$

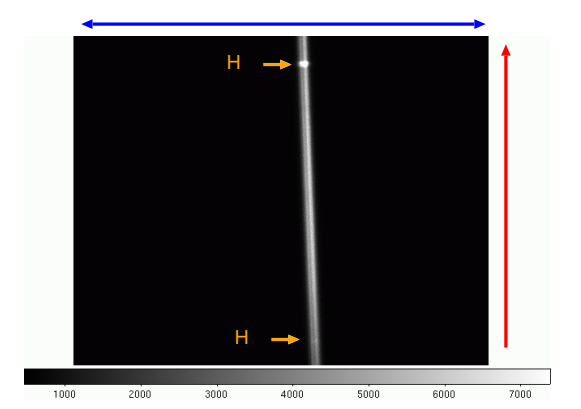

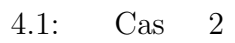

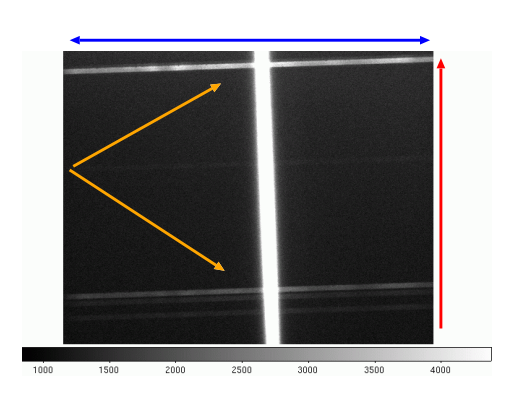

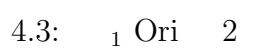

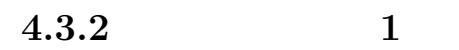

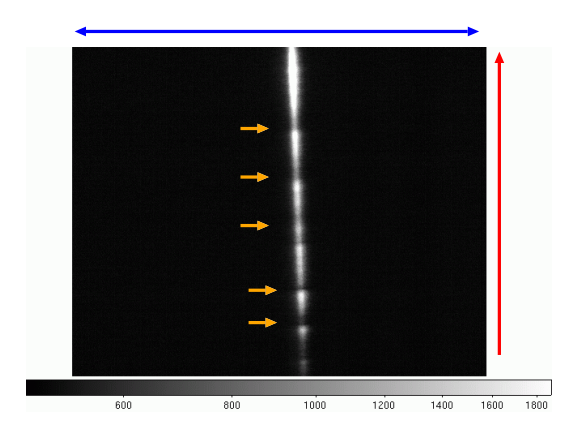

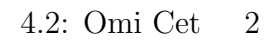

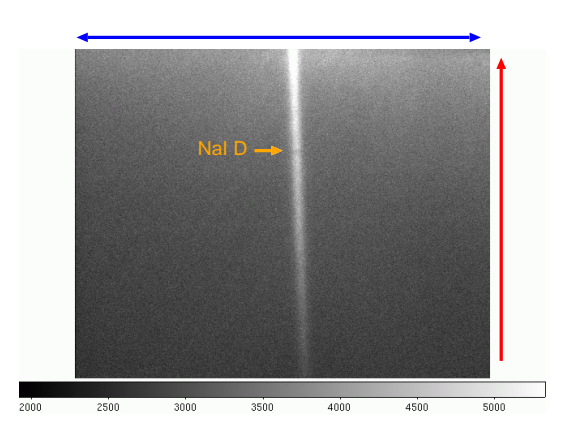

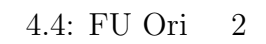

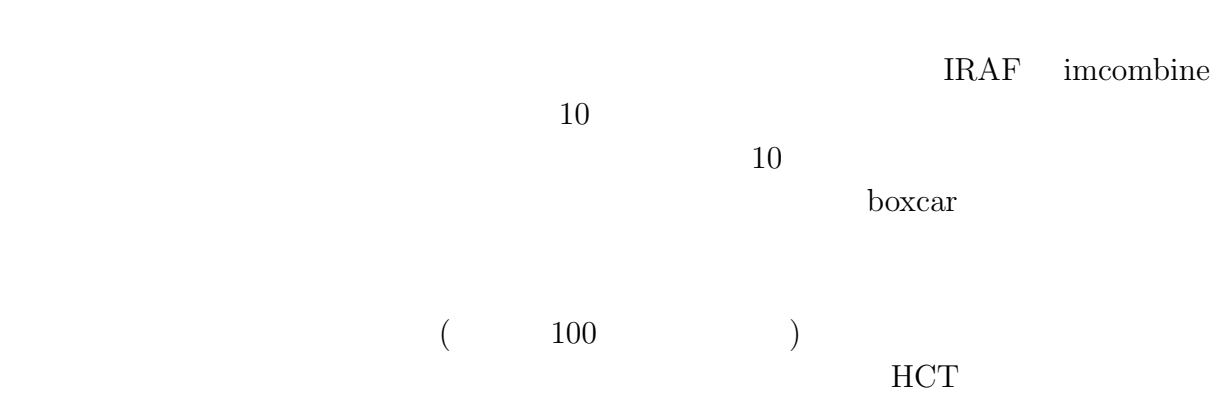

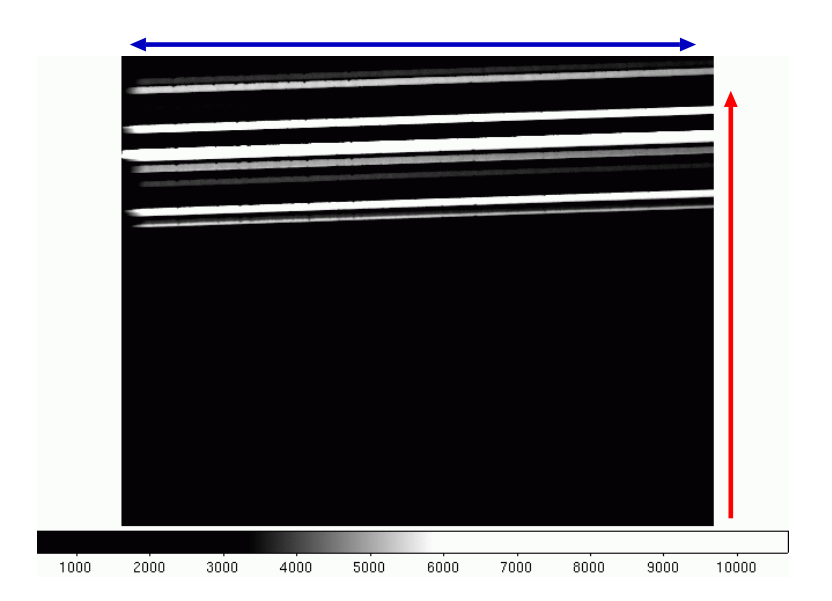

4.5: HCT  $2$ 

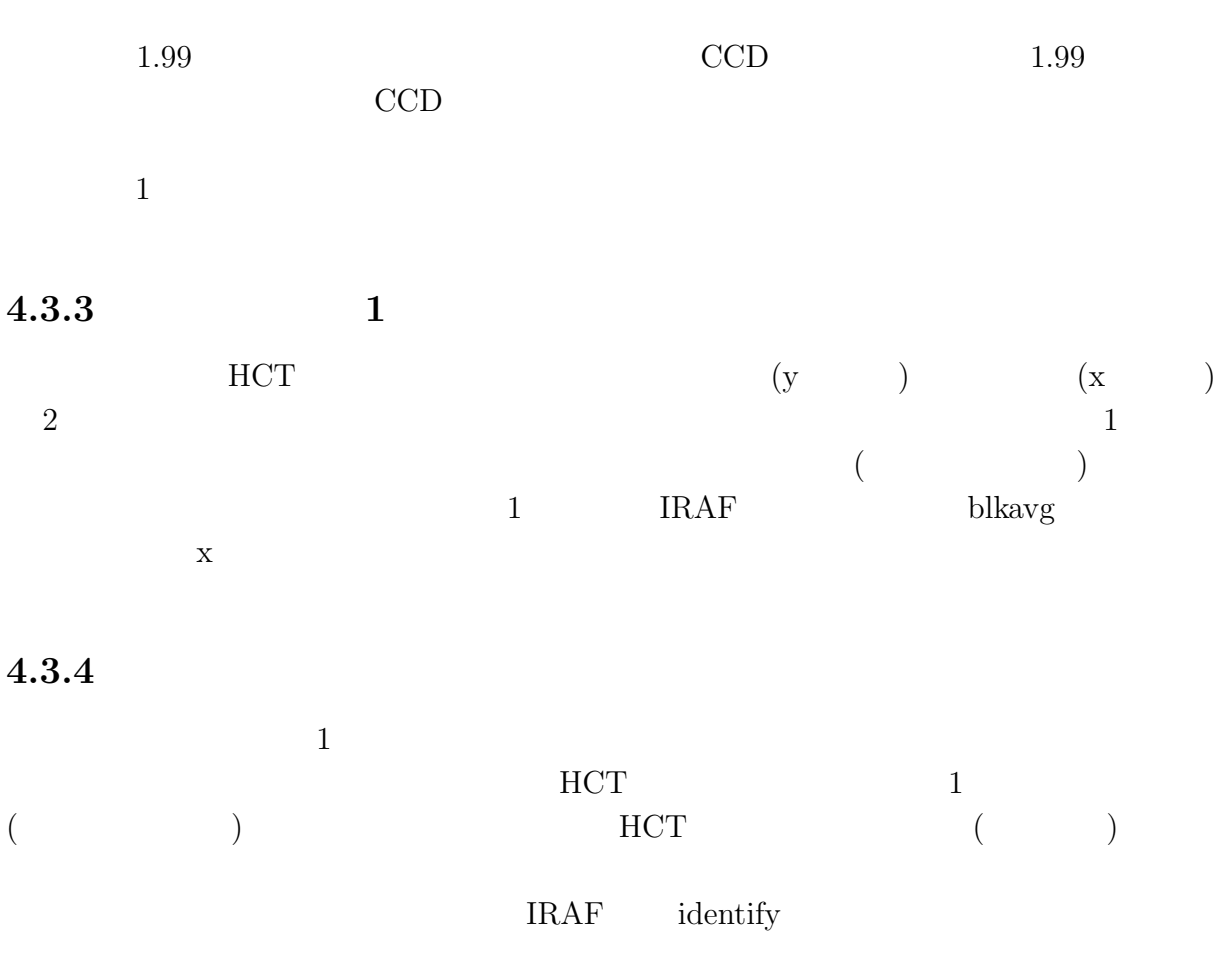

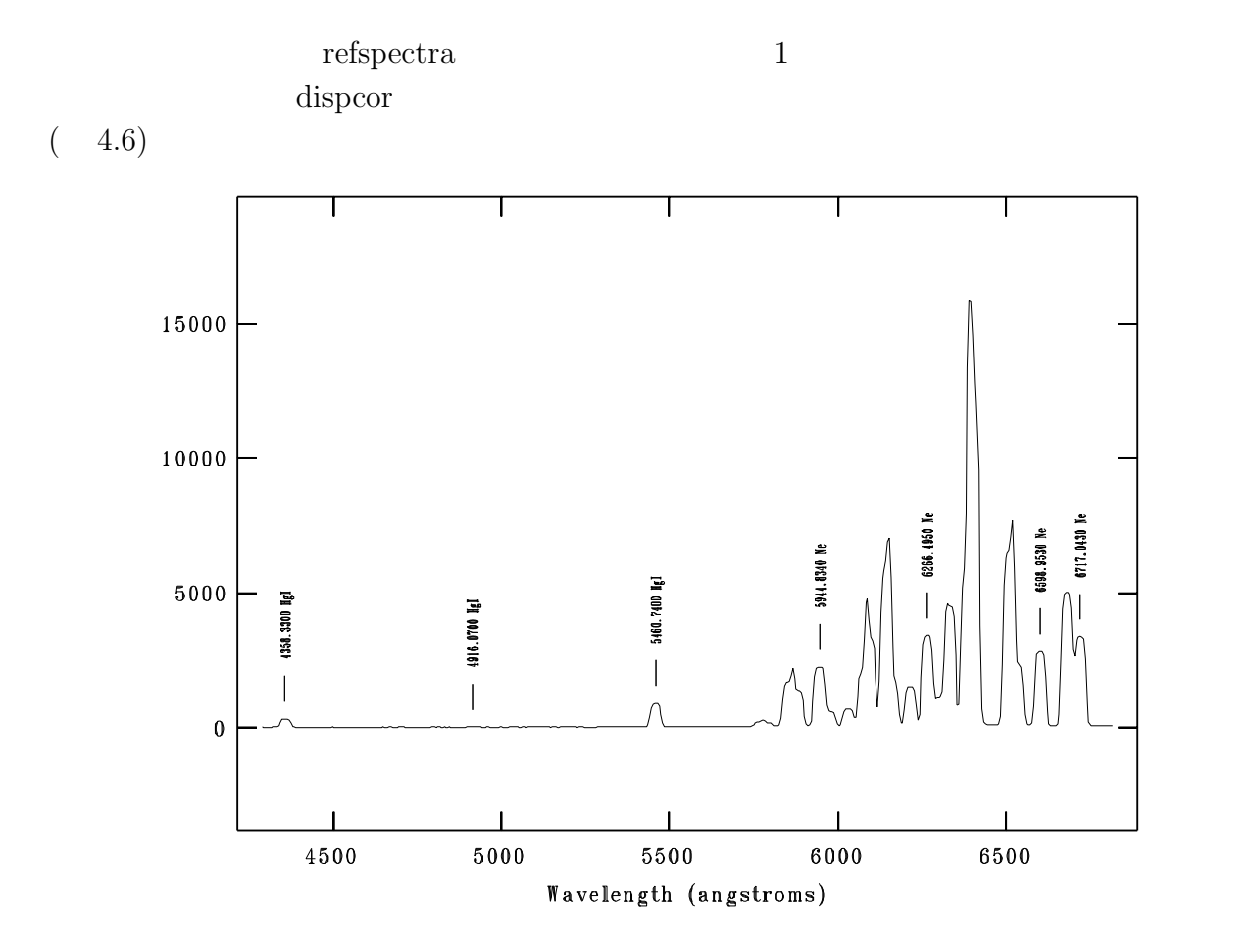

4.6:  $HCT$ 

 $4.3.5$ 

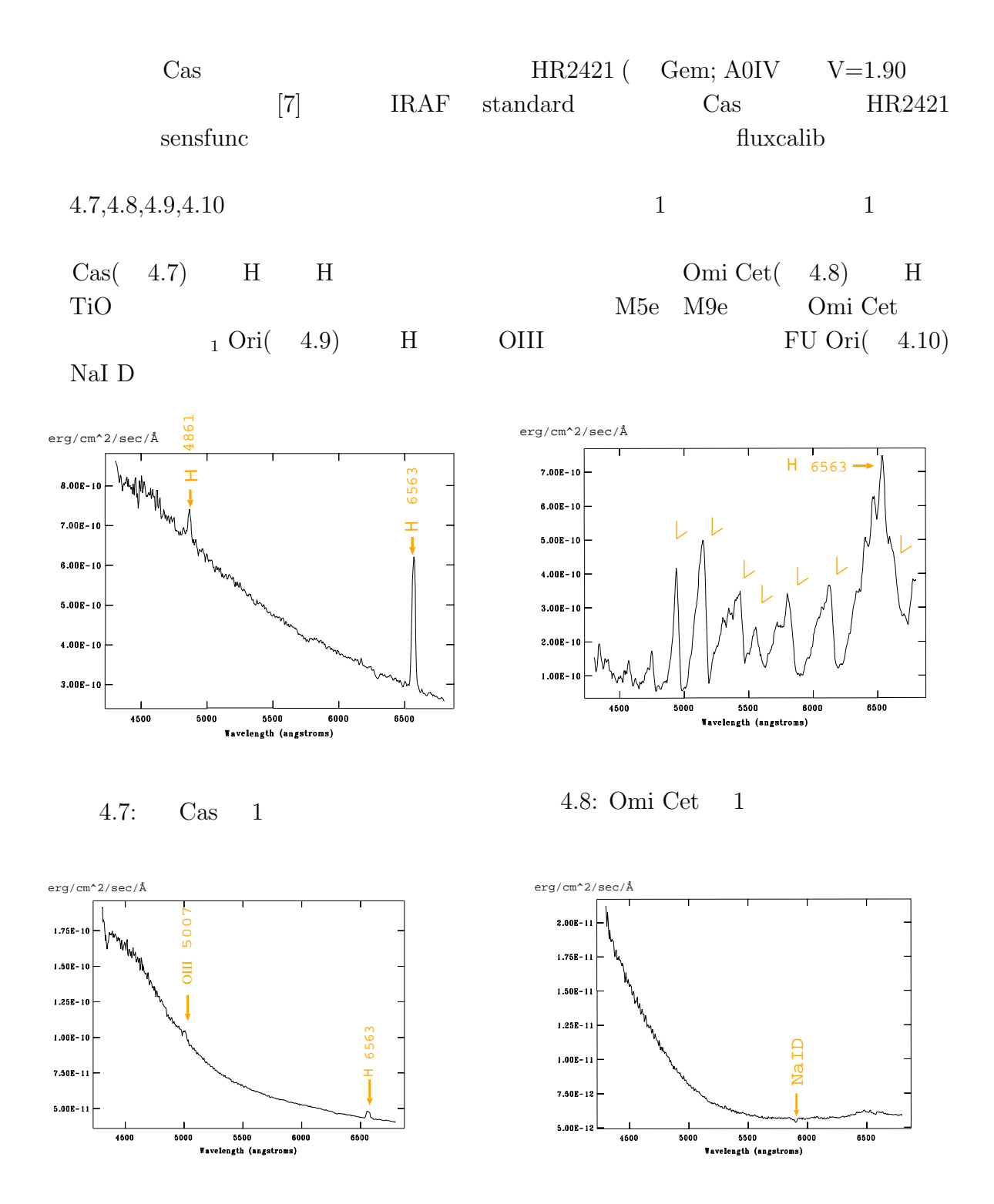

4.9:  $1 \text{ Ori} 1$ 

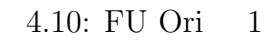

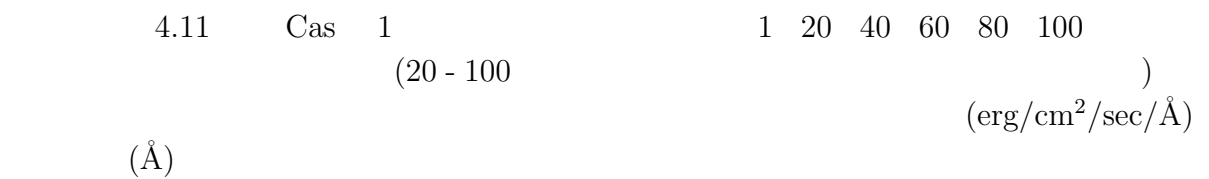

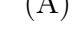

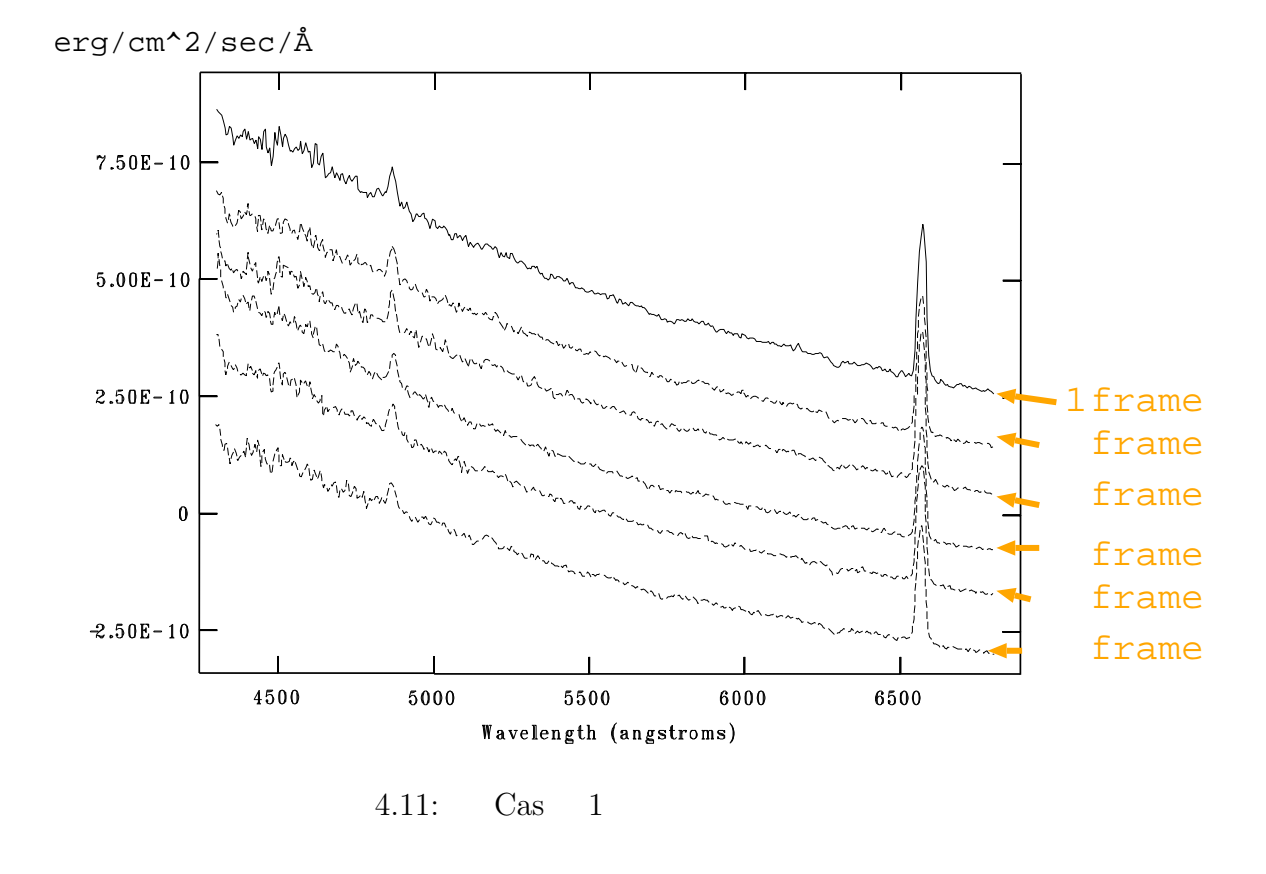

 $10 \t S/N \t 10$  (sensitivity  $(0)$   $12.4$  $(15.7)$ 

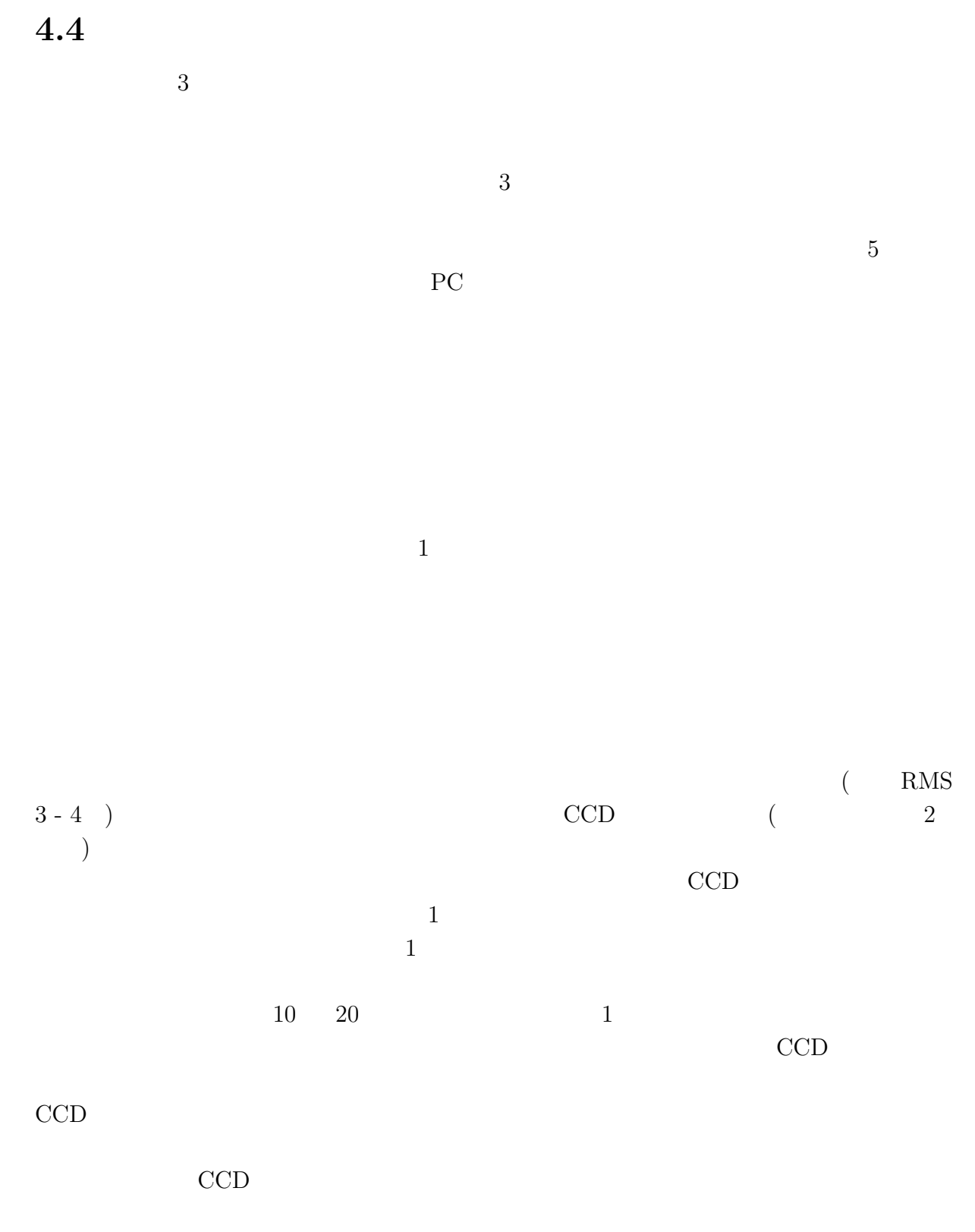

 $CCD$ 

 $y \quad 512$ 

さらに、分光観測を行う分散素子の切替えも GUI 上のボタンを押すだけであり、今ま

 $12$  and  $15$ 

**5**章 まとめ

らなっている。さらに、使い易いように GUI 上で操作できるようにした。  $3$ 

 $3.8<sub>m</sub>$ 

 $\overline{2}$ 

- $[1] \qquad \qquad 2006 \qquad \qquad ($  $[2]$  $(\text{http://www.hida.kyoto-u.ac.jp/nogani/HSspec/})$  $\begin{array}{c} \hline \end{array}$  $[3]$  SUS  $XA-S1, XA-S2, XA-S3, XA-S4$  $XA$  $[4]$  2007 !!  $[5]$  SUS  $XA-S1,XA-S2,XA-S3,XA-S4$  $(\text{http://www.sus.co.jp/})$  $[6]$  1992  $1992$
- [7] Taylor,B.J.1984,ApJS,54,259